*Module Modélisation / Conception / Méthodes Agiles*

## **Chapitre 2 – Introduction au Génie Logiciel**

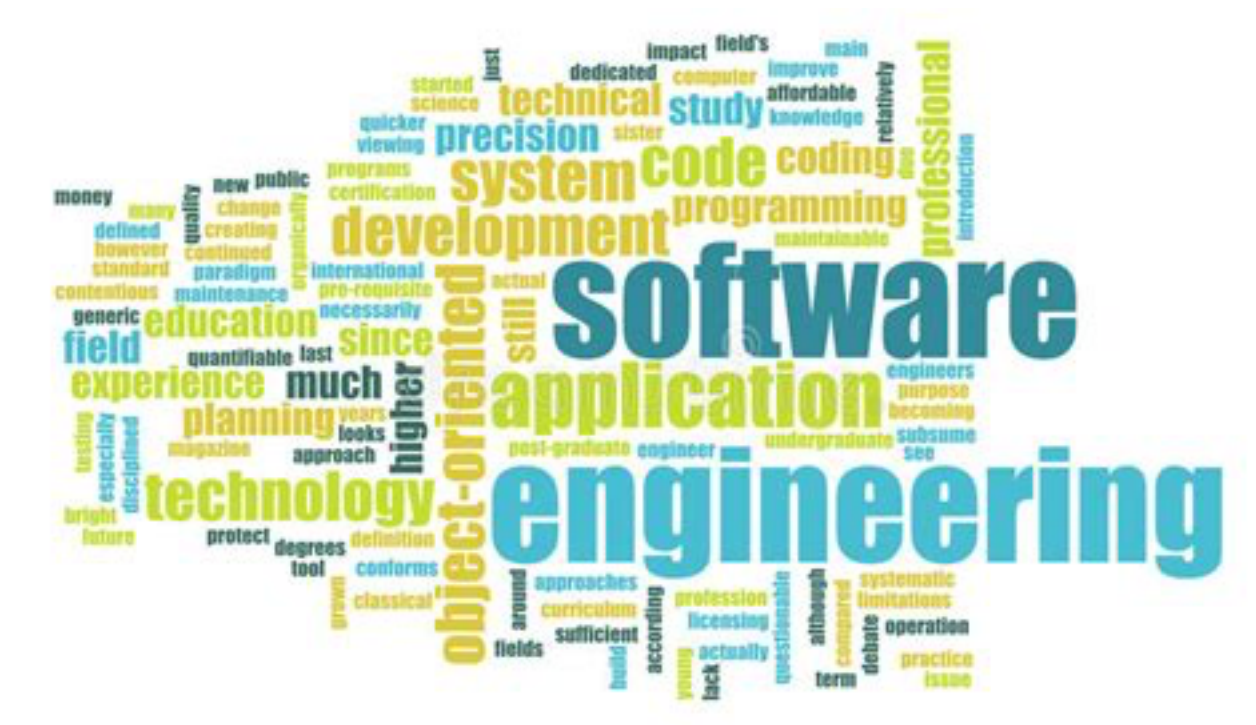

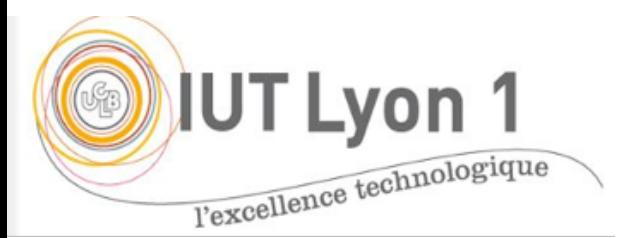

**Véronique DESLANDRES -** Licence DEVOPS, IUT Univ. Lyon1

## 1- Evolution des applications

Croissance continue de la complexité des systèmes

- **Couverture élargie** 
	- Ex. passage d'un progiciel Achat… à un ERP (Enterprise Ressource Planning)
- Des **fonctionnalités** plus **évoluées**
	- Ex.: systèmes auto-adaptatifs (capables de s'administrer et de réparer des problèmes seul)
- Une **temporalité de plus en plus élevée**
	- Ex.: le *push trading* en bourse, avec des ordres lancés **à la nano seconde près**
	- Des demandes d'amélioration fonctionnelle plus fréquentes

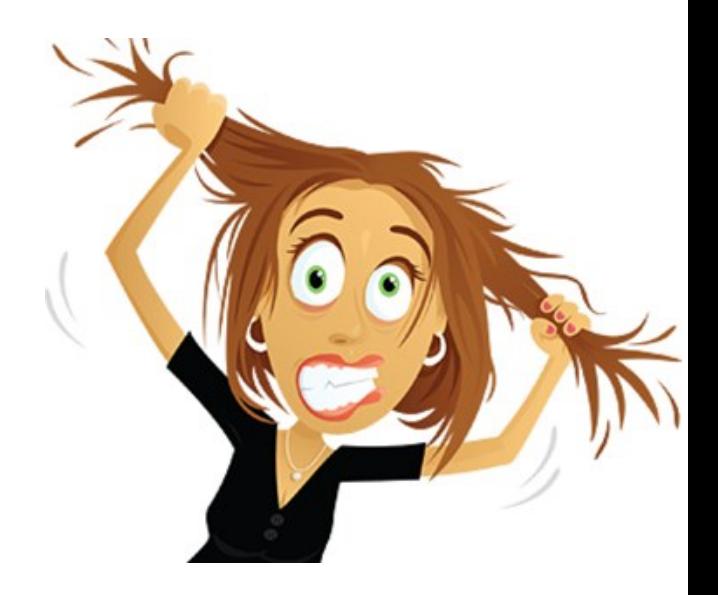

# 2- Évolution des matériels et technologies

- Complexité soutenue par l'évolution en parallèle :
	- Parallélisme
	- Puissance des machines
	- Mise à disposition de vastes volumes de données (Web2, Web3, big data)
	- Abstraction des langages de programmation
	- Pertinence des méthodes de développement
- Diversité des technologies possibles
	- **Développement web** : JEE ou js + PHP archi REST ou .NET avec ASP et JSP ?
	- **BlockChain** : y aller ou pas ?
	- Cf choix entre **Flash et HTML5** pour une UX évoluée (2010/2015)
- Considération de nouveaux besoins
	- Hétérogénéité, ouverture, sécurité, étendabilité (*scalability, passage à l'échelle*), gestion des défaillances, concurrence, intégration, transparence, communication, interopérabilité, *responsive design*

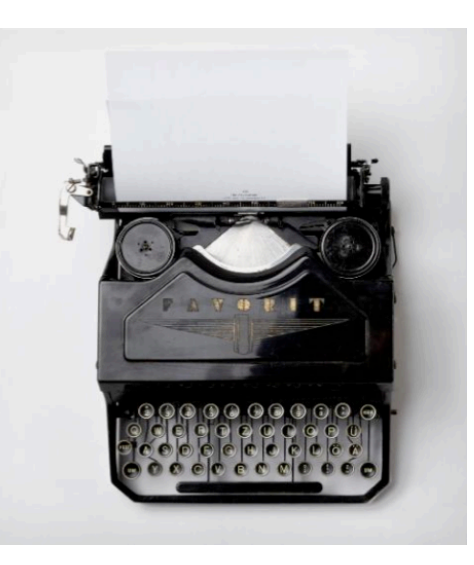

# Coût du développement logicie

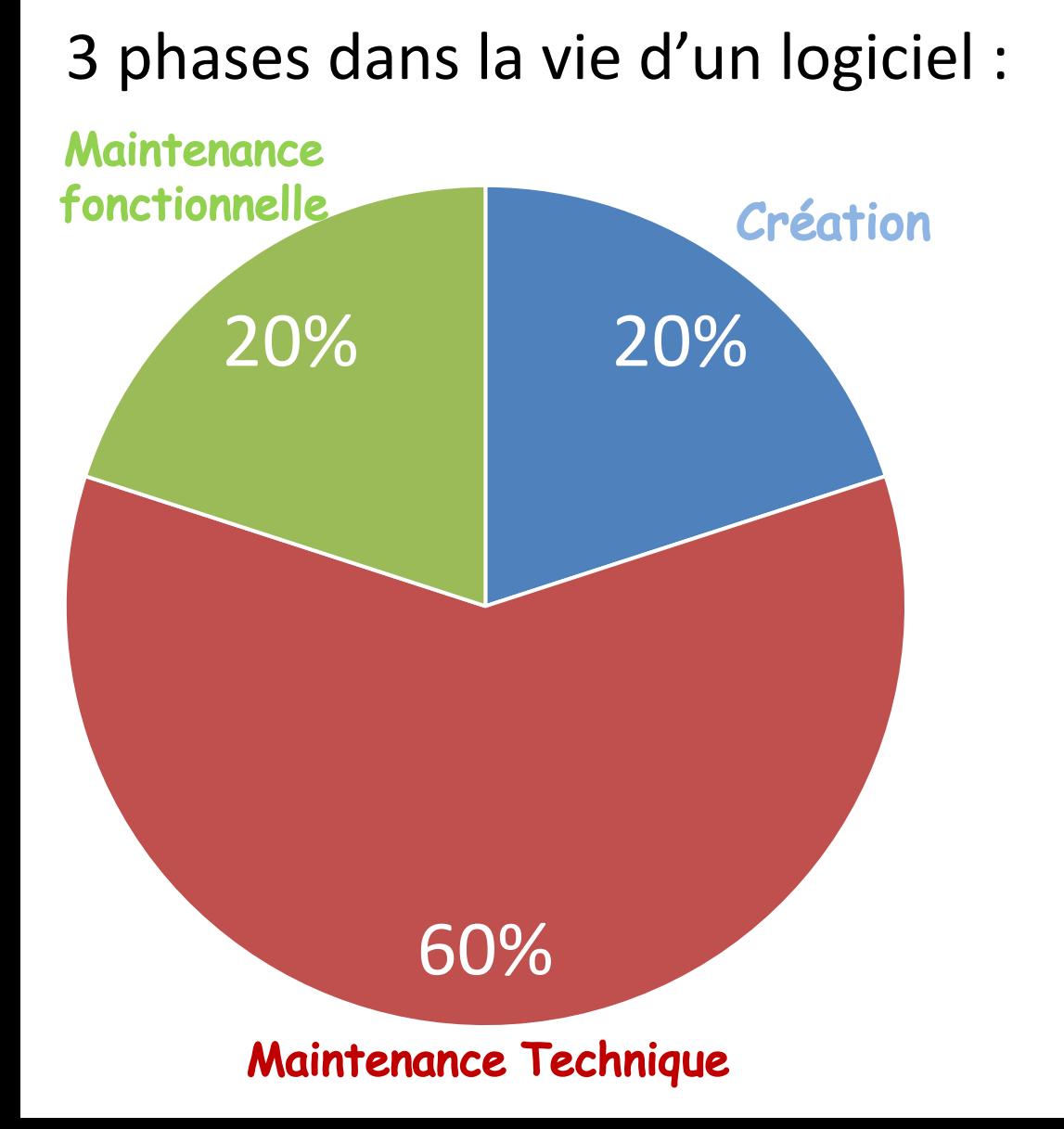

Le coût **exponent** 

**Règle** : « *il fau le coût de mair*  $\cot$ *de* 

> Des exemple qualité : https

#### Pour garantir la maintenance (fonctionnelle et technologique), **l'architecture logicielle** est primordiale

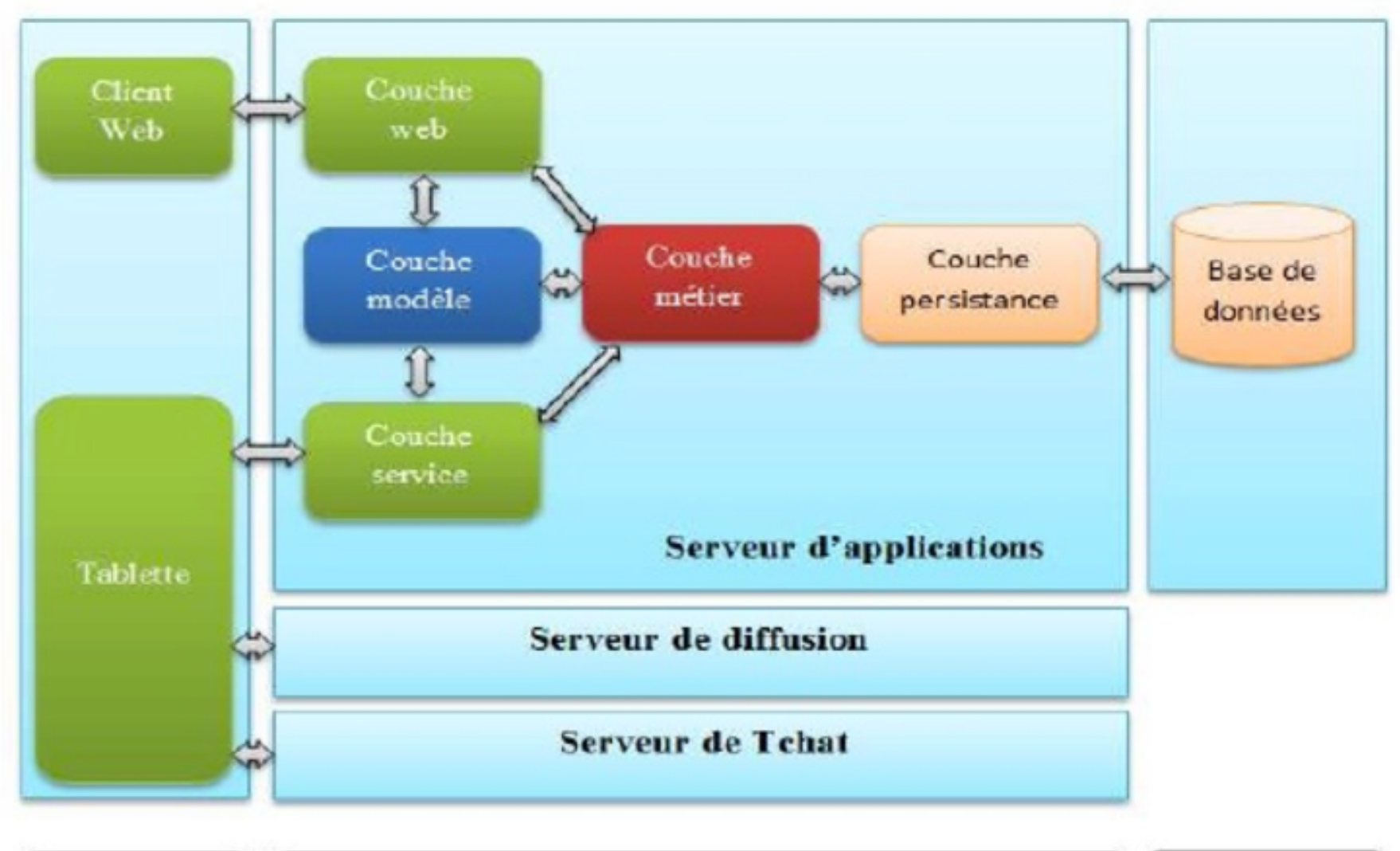

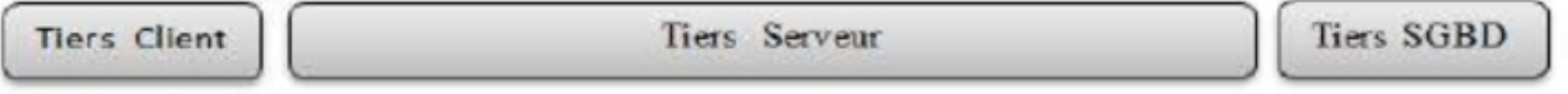

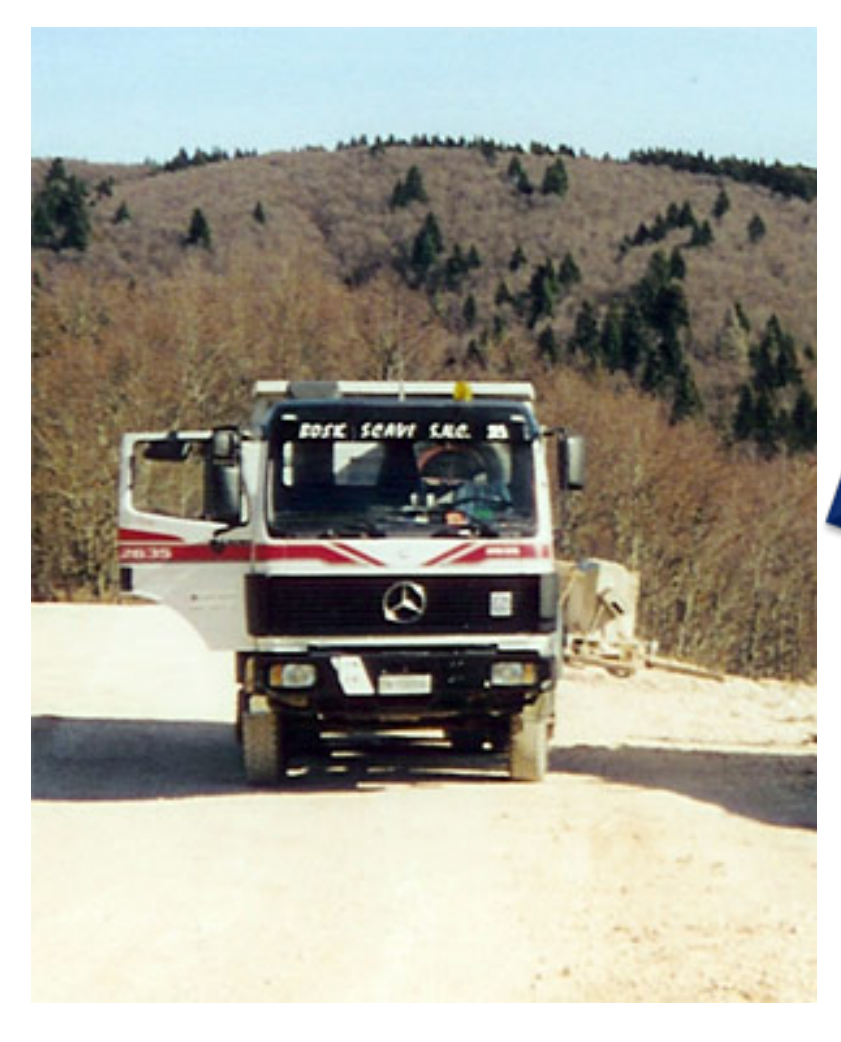

Structures de données après n modifications, extensions et évolutions technologiques…

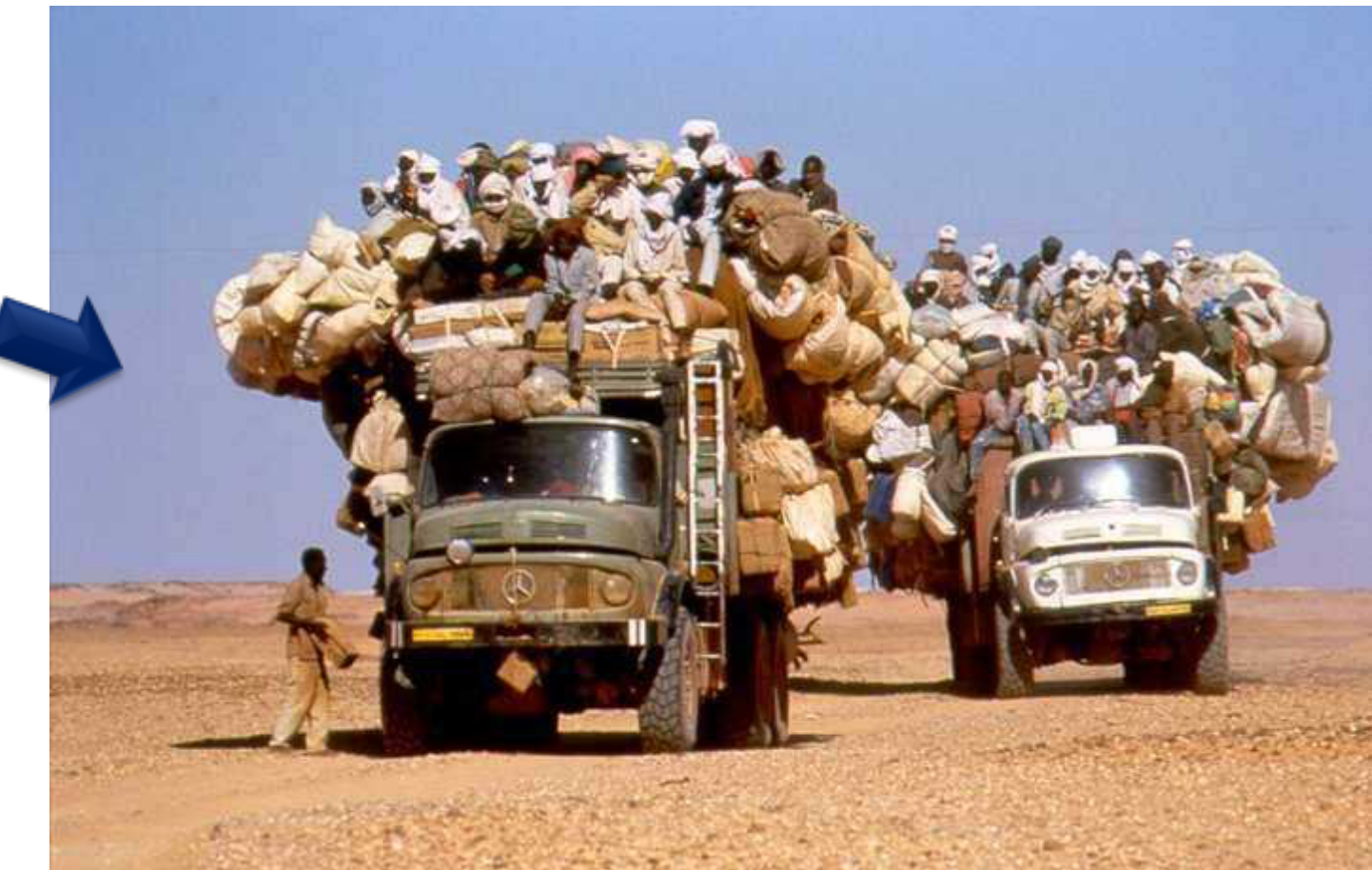

# L'architecture logicielle, c'est quoi ?

- Découpe de la **solution logicielle**
	- Pour réduire la complexité globale à des sous-ensembles plus faciles à maîtriser
- Repose sur un **paradigme architectural**
	- Architecture orientée **Composants**,
	- Orientée **Données**,
	- Orientée **Services** (web services, micro-services),
	- Orientée Container, etc.

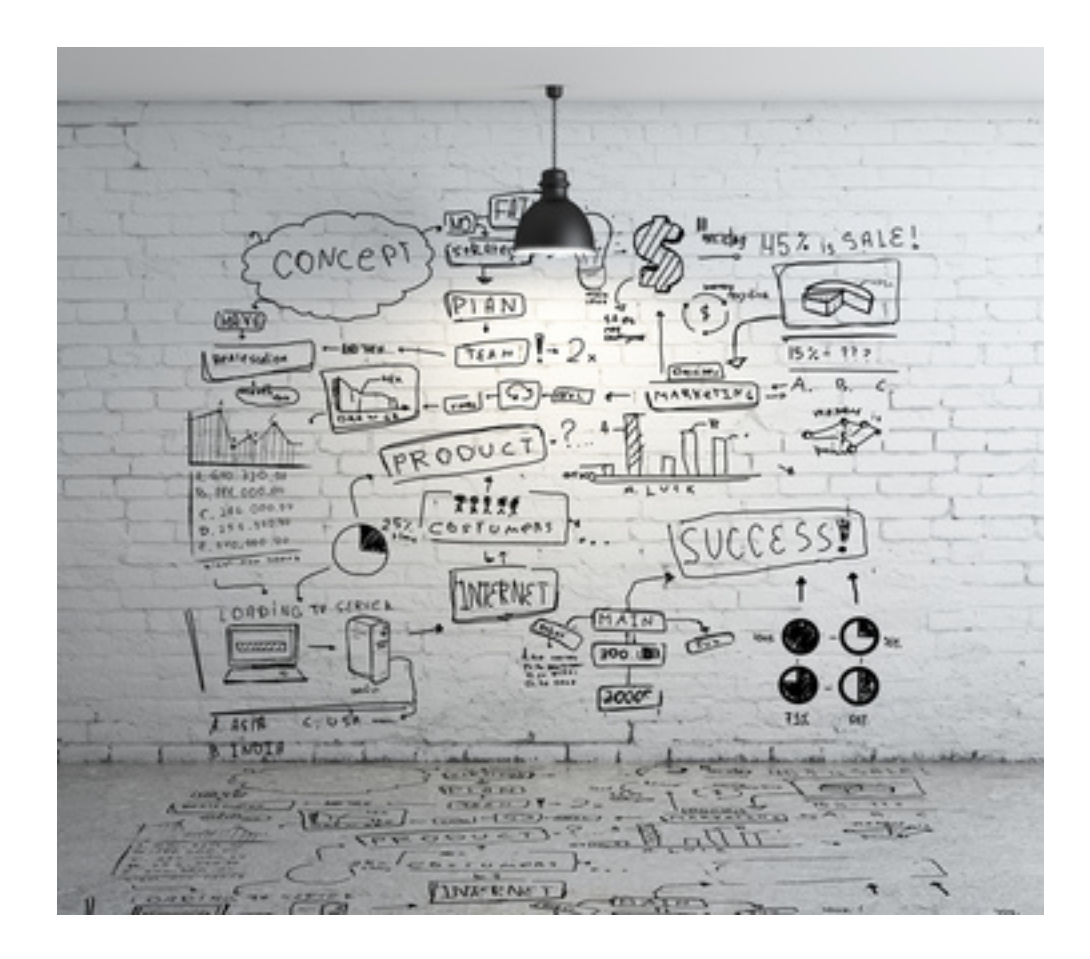

#### **QUALITÉ LOGICIELLE / ASSURANCE QUALITÉ**

## Définition

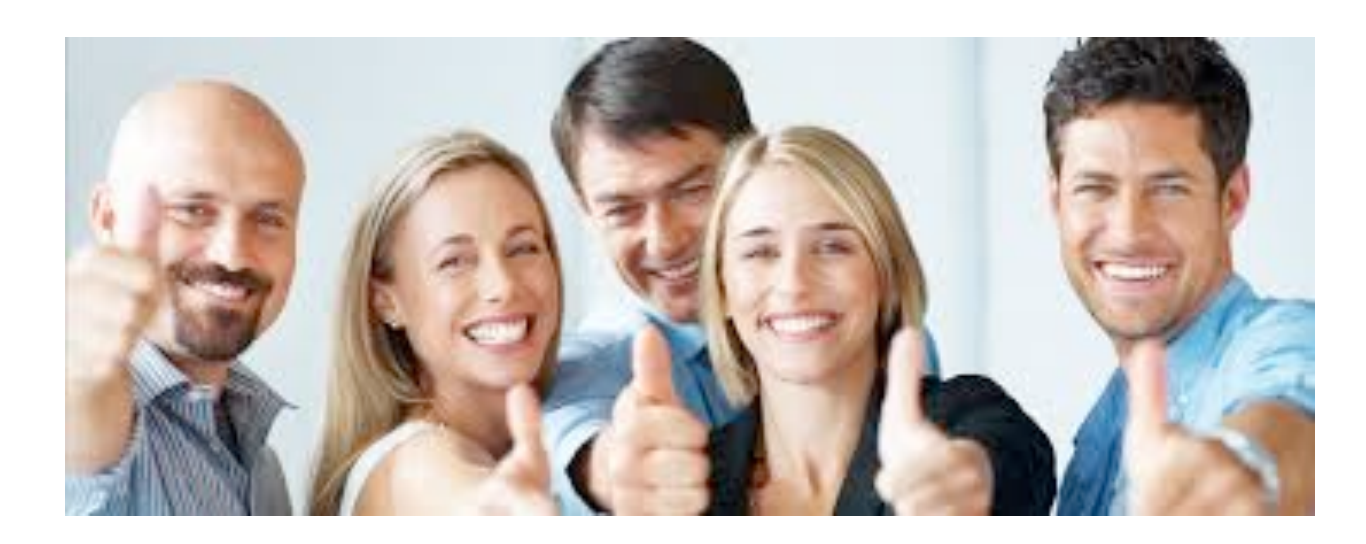

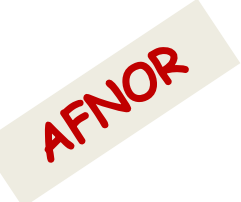

Un « bon logiciel » ou logiciel de qualité, s'entend comme un logiciel capable de **répondre parfaitement aux attentes du client**, le tout sans défaut d'exécution

! Nécessite de mesurer : métrologie du logiciel

## Quelques facteurs de qualité logicielle

- Ergonomie
- Fiabilité
- Intégrité
- Maintenabilité, etc.

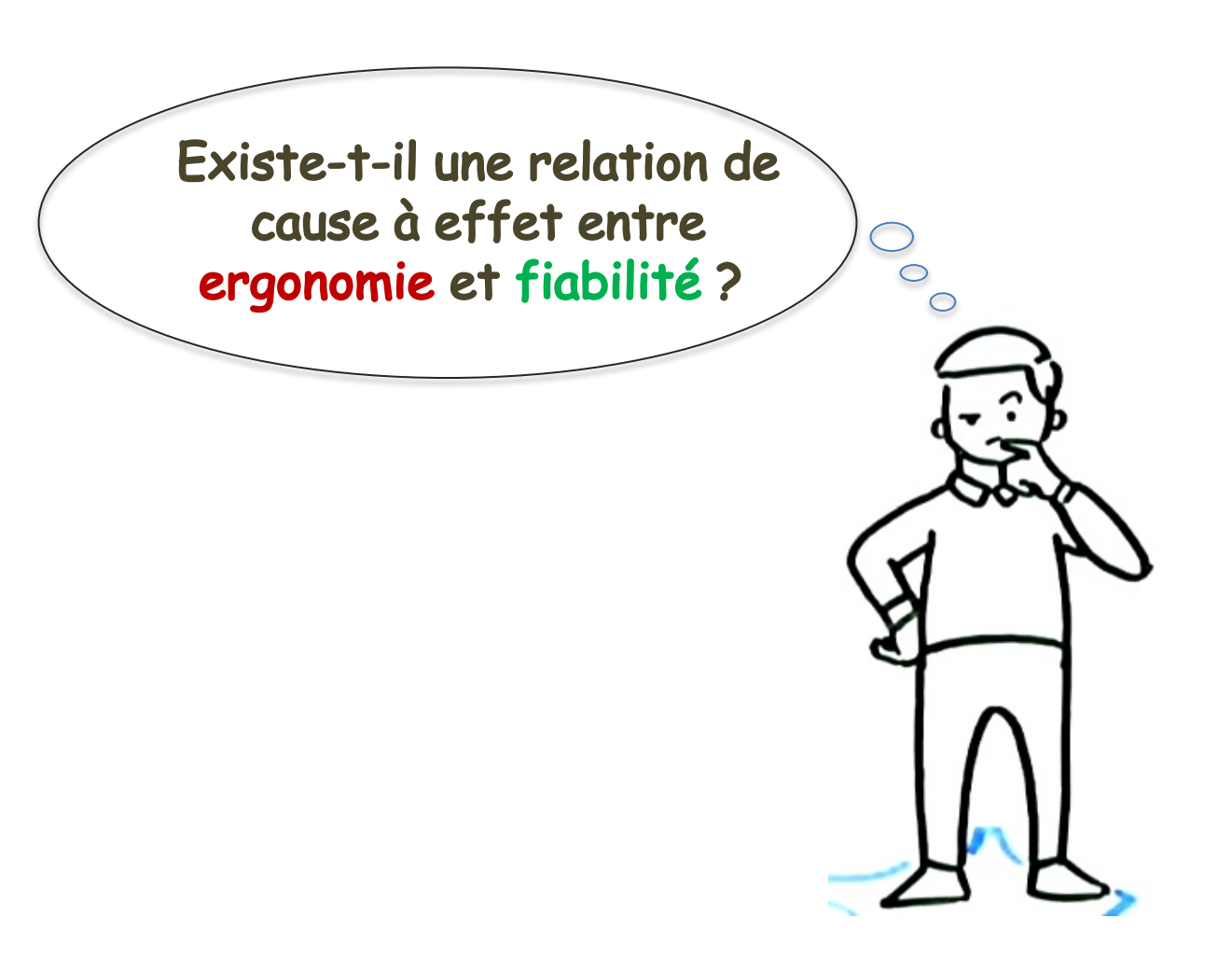

## Quelques facteurs de qualité logicielle

Existe-t-il une relation de cause à effet entre ergonomie et fiabilité ?

#### Réponse : pas nécessairement

Un logiciel non fiable (comportant des erreurs, des bugs fonctionnels) peut par ailleurs être très convivial : il ne cause pas de **problèmes d'utilisation** à ses utilisateurs mais fournit de faux résultats par exemple.

Un logiciel ergonomique évitera en effet les *erreurs de manipulation*  de l'utilisateur, mais **pas les défauts de fonctionnement** s'il y en a.

Réciproquement, un logiciel **fiable** peut être **peu ergonomique**.

#### Métrologie du logiciel / Qualimétrie

- Enjeux = **qualifier** le code, définir le **bug**, **quand** détecter
	- Mesurer le **risque** : vulnérabilité du logiciel aux changements futurs, aux failles
- Quand ?
	- *Revues qualité* pour des parties sous-traitées
	- Analyser la *capacité d'évoluer* d'une application
	- Choix de codes *à réutiliser* : comparaison
- Comment ? 2 types de mesures
	- **Quantitatives** : facile à mettre en œuvre (automatisation), souvent mesure de comptage ; nécessite de bien savoir ce que l'on cherche.
	- **Qualitatives** : c'est la « revue de code », plus complexe.

## Que mesurent ces métriques ?

En priorité on va chercher à évaluer :

- la **complexité**
- la **clarté**
- **l'uniformité**
- la **couverture par les tests**

Rappel : coder avec 2 principes fondamentaux

- Less is more : moins il y a de code, le mieux c'est. Code minimaliste  $\rightarrow$ meilleure factorisation  $\rightarrow$  meilleure évolutivité
- **KISS** *Keep it simple and stupid*. Le plus simple est le mieux. Code simple  $\rightarrow$  facile à appréhender  $\rightarrow$  facile à maintenir dans le temps.

Création

20%

Maintenance Technique

60%

Maintenance fonctionnelle 20%

## Ex. de Métriques Logicielles (1)

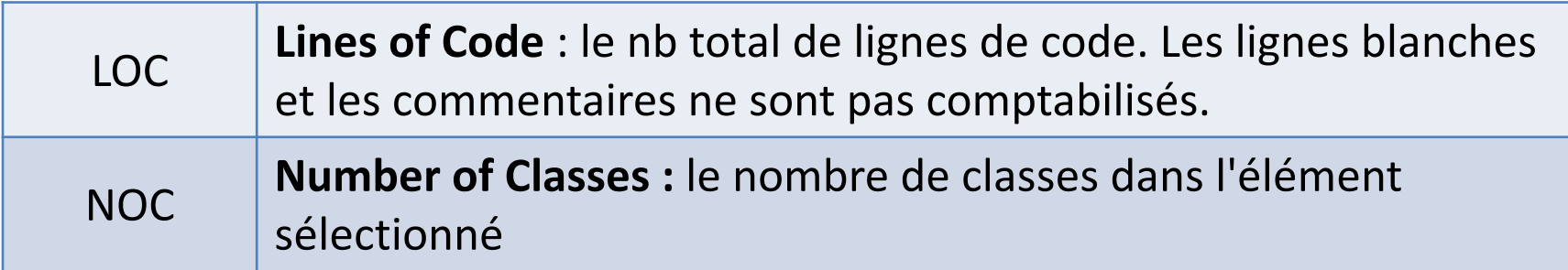

 $\rightarrow$  Règles de Codage de Qualité, par ex. pour le Langage C :

Règle 1 - La longueur des fonctions devrait être comprise entre 4 et 40 lignes de **programme**

Règle 2 - La longueur d'un fichier devrait être de 40 à 400 lignes de programme.

## Ex. de Métriques Logicielles (2)

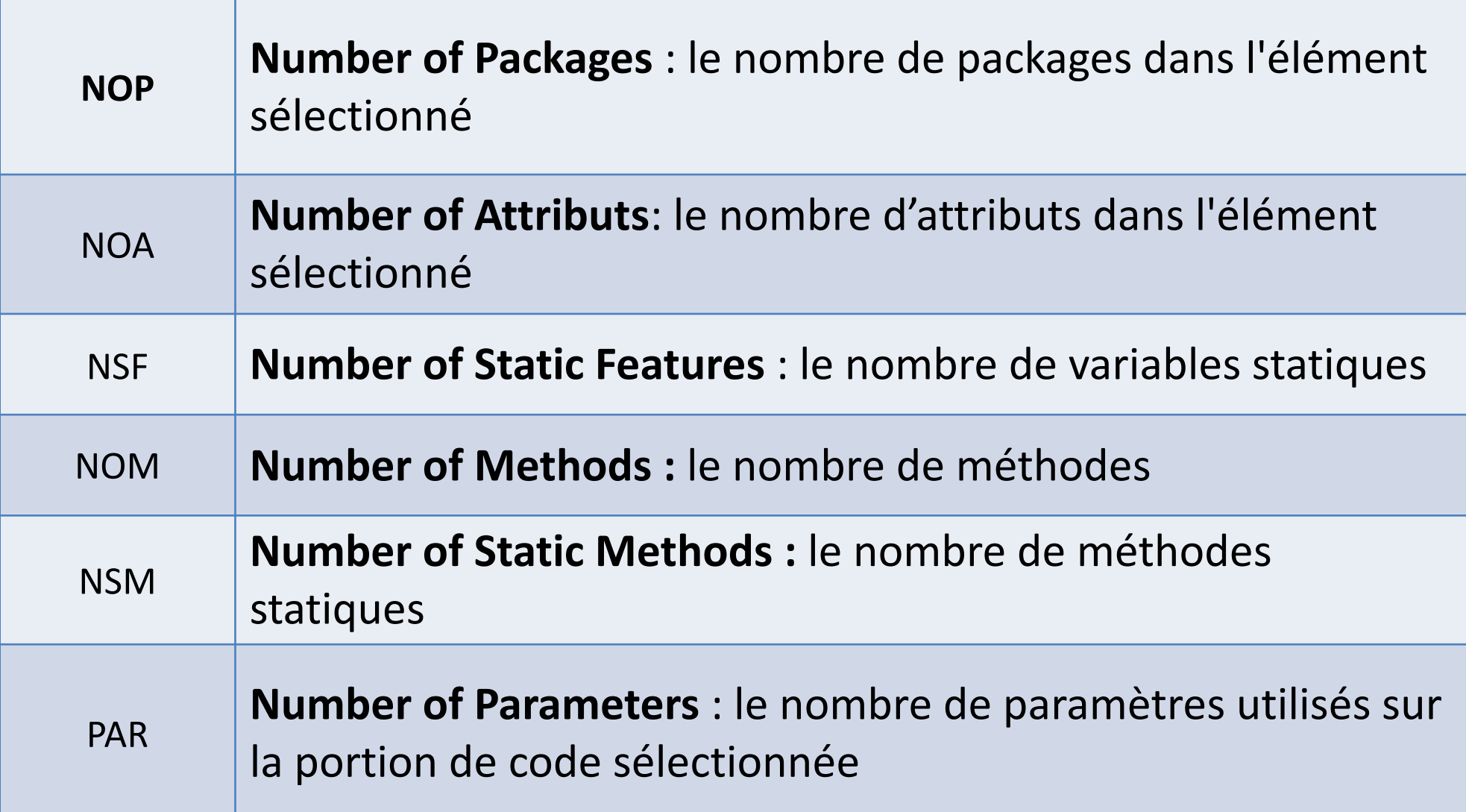

## Ex. de Métriques Logicielles (3)

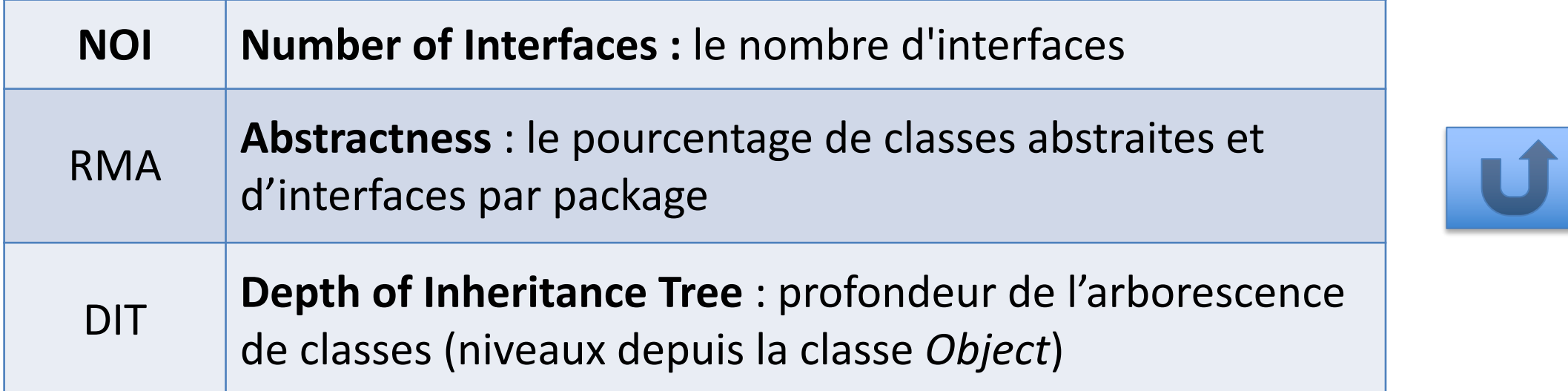

Ces indicateurs dépendent du type de logiciel :

- Si c'est **un logiciel de jeux**, qui nécessite beaucoup de calculs TR, il y aura beaucoup de *méthodes* et des boucles imbriquées.
- Par contre la *profondeur de classes* (**DIT**) sera sans doute plus faible que pour un logiciel de type **Inventaire** (recueil de données stockées en BD), par ex.

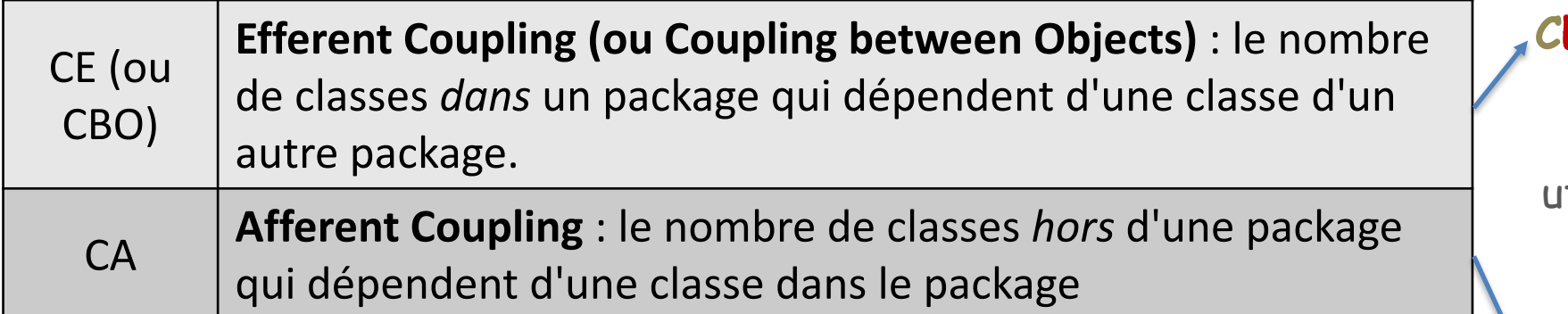

NORM **Number of Overridden Methods** : nombre de méthodes CE ou CBO (*Couplage between objects)* : nombre de types différents utilisés pour les **attributs** de la classe, les **paramètres** des méthodes, les **variables** locales

E : dépendance vers l'Extérieur

Ex.: nb de types différents tilisés pour les attributs de la classe, les paramètres des méthodes

CA : responsAbilité vis-à-vis des classes externes

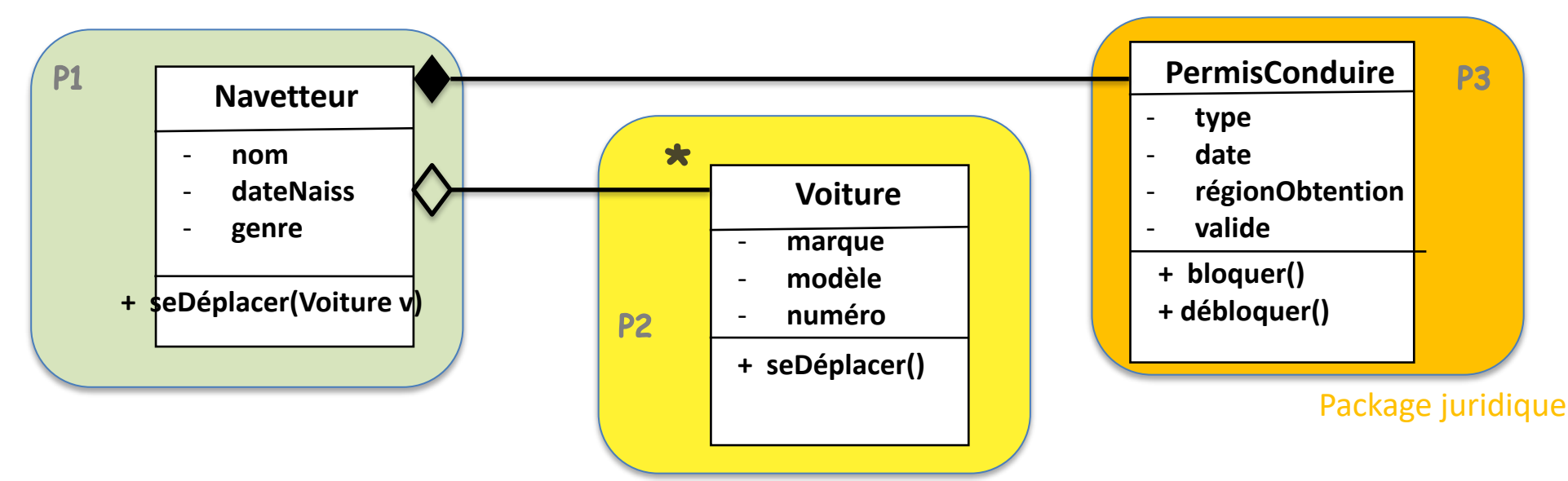

Exemple : un logiciel gérant des conducteurs de voiture

 $CE(P1) = 2$ 

#### Code Java de la classe Navetteur

#### public class Navetteur {

}

```
String nom;
Date dateNaiss;
Char genre;
PermisConduire pc;
List<Voiture> mesVoitures;
```

```
// Constructeur
Navetteur() {
    …
    pc = new PermisConduire(t,d,r,true);}
void seDéplacer(Voiture v) {
    v.seDéplacer();
    …
}
```
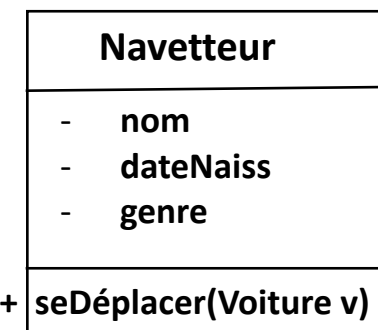

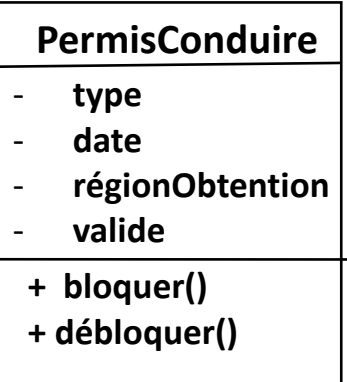

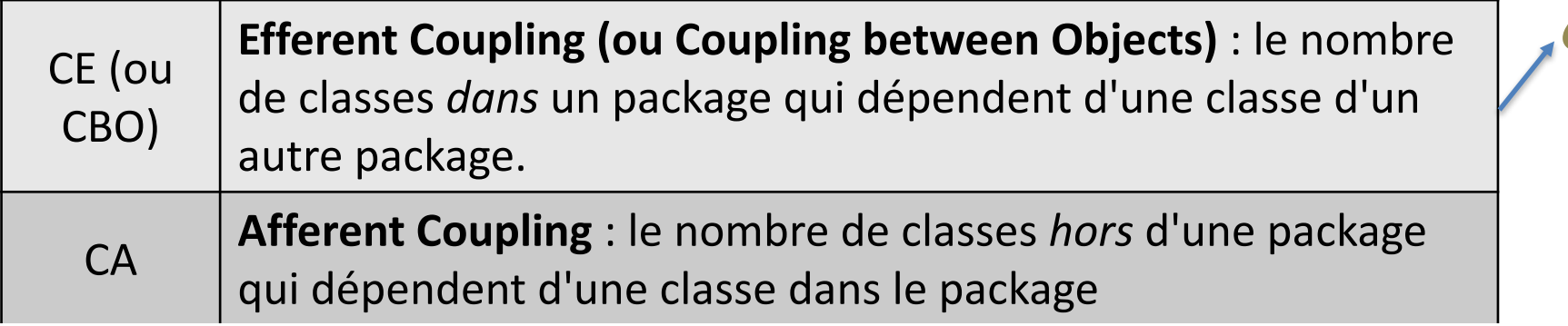

CE : dépendance vers l'Extérieur

Ex.: nb de types différents utilisés pour les attributs de la classe, les paramètres des méthodes

**Quand CE > 50, dépendance trop élevée** 

Ces classes sont sans doute complexes et ont trop de responsabilités  $\rightarrow$ *refactoring*

## Indice de Spécialisation : SIX

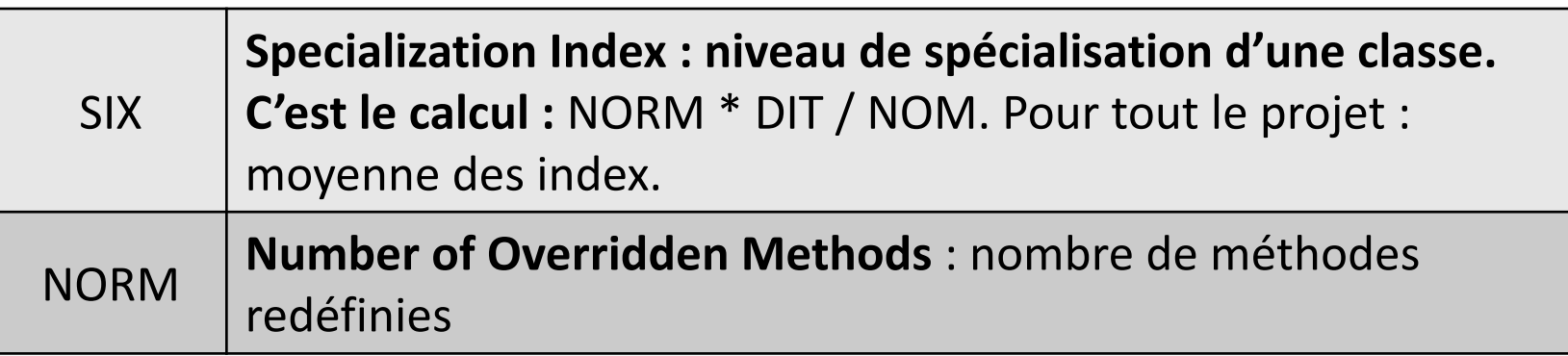

#### *(NOM : Number of Methods)*

- SIX mesure jusqu'à quel point les sous-classes réécrivent le comportement des classes parents : plus il est élevé, plus on doit se demander si la spécialisation est bien nécessaire.
- Règle SIX si plus de 10 méthodes redéfinies dans une sous-classe : mauvaise conception !

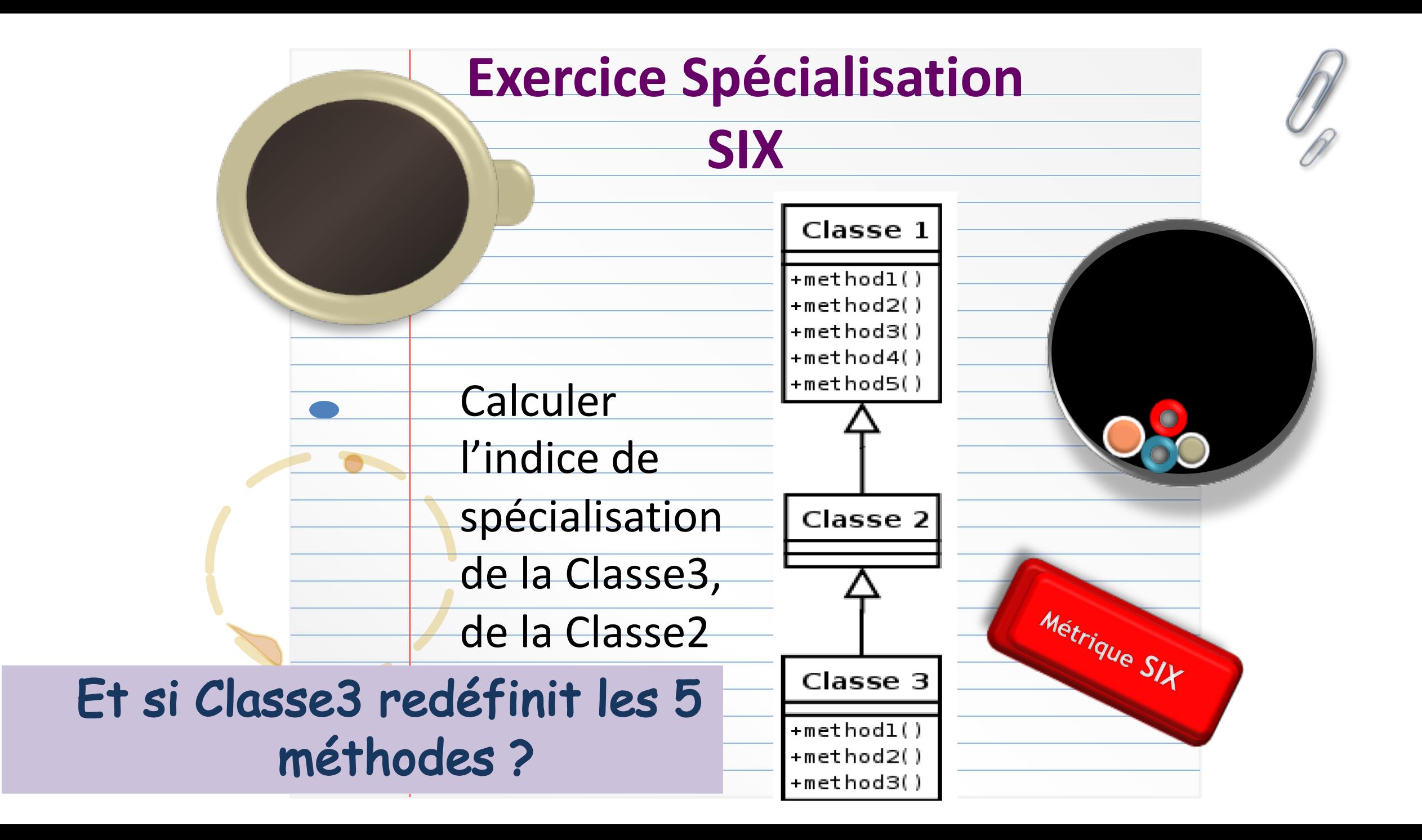

## Corrigé exercice SIX

#### $SIX = NORM * DIT / NOM$

*NORM : nb méthodes redéfinies DIT : profondeur de l'arborescence NOM : nb de méthodes*

- $\text{Class} = 1 : (0 * 1) / 5 = 0$
- $Classe2:(0 * 3) / 5 = 0$
- Classe 3 :  $(3 * 3) / 5 = 9/5 = 1,8$

Moyenne : 0,6

Si Classe3 ne redéfinit aucune méthode :  $Classe1: (0 * 1) / 5 = 0$  $Classe2:(0 * 3) / 5 = 0$ Classe3:0 - Moy du projet:0

#### Si Classe3 redéfinit les 5 méthodes :  $Classe1: (0 * 1) / 5 = 0$  $Classe2:(0 * 3) / 5 = 0$  $Classe3: (5 * 3) / 5 = 3$  - Moy du projet : 1

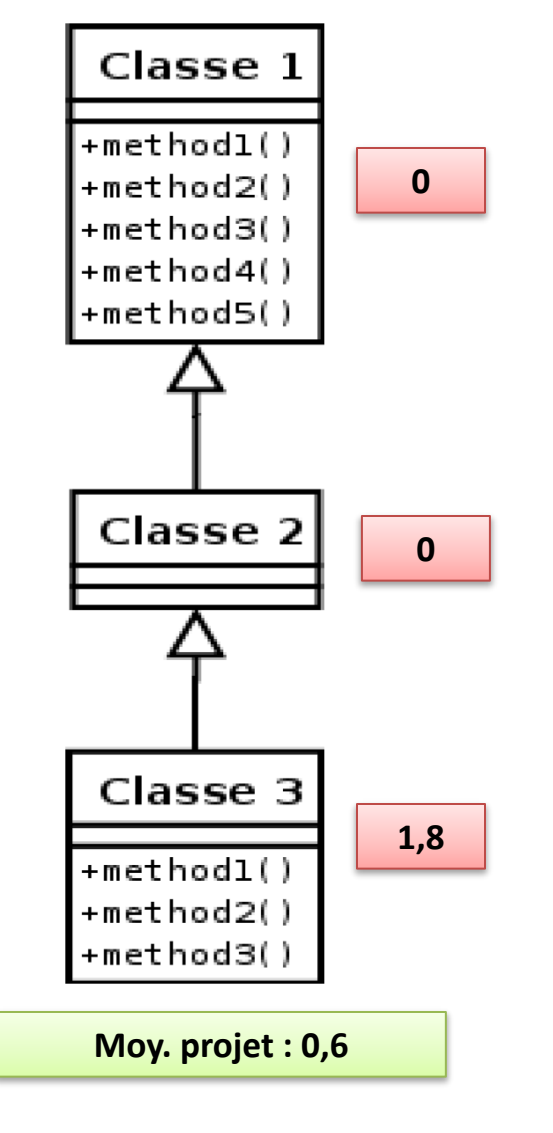

## Interprétation SIX

- Un indice de spécialisation **trop grand (>1.5)** :
	- La classe redéfinit trop de méthodes
		- Une entité hérite d'une autre alors qu'il s'agit d'une classe très spécialisée
	- ou la profondeur est trop importante

!Essayer de **factoriser** ou d'utiliser des **interfaces**

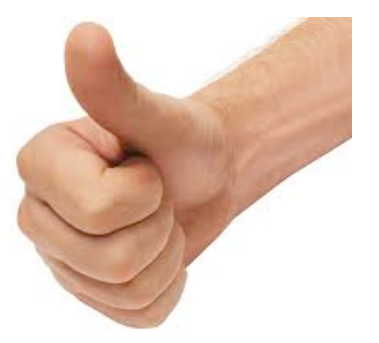

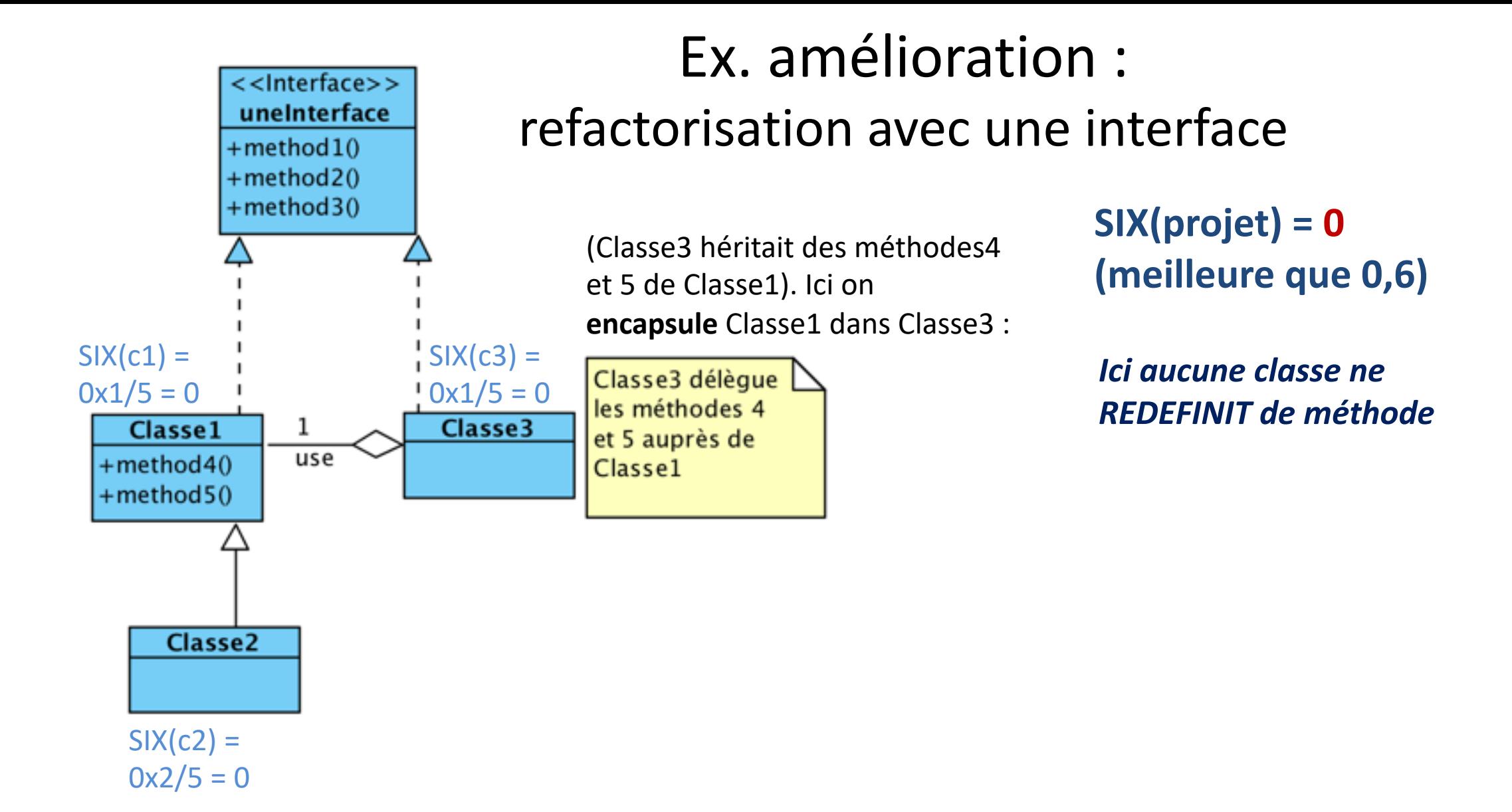

**RMI Instability : CE / (CA + CE)** : ce nombre indique l'instabilité du projet, c'est-à-dire les dépendances entre les paquets

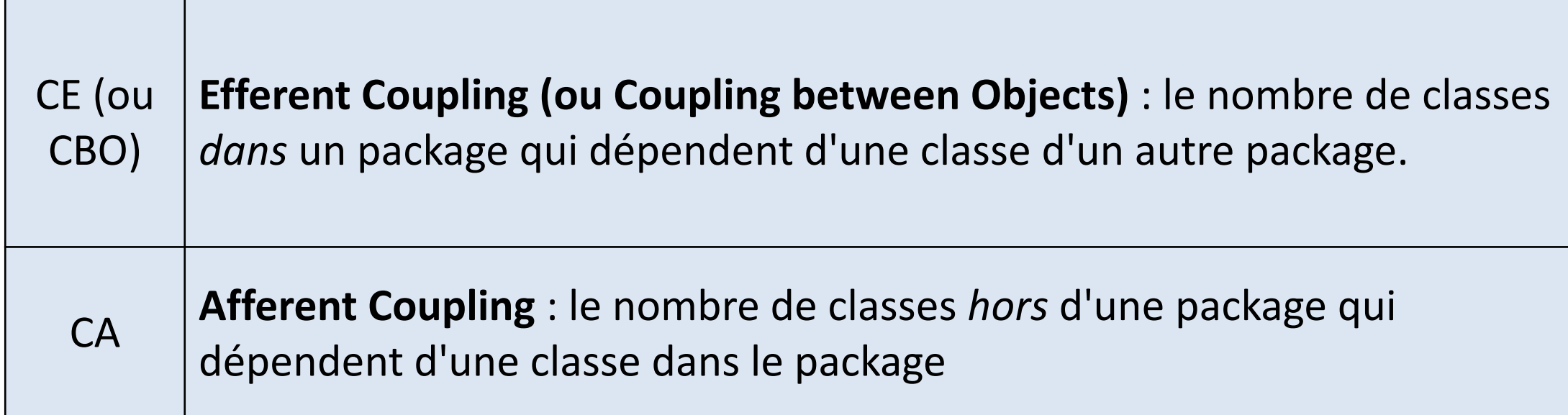

**Cet indice d'instabilité est toujours compris entre 0 et 1 Bon RMI : proche de 0 le paquetage peut être considéré comme stable**

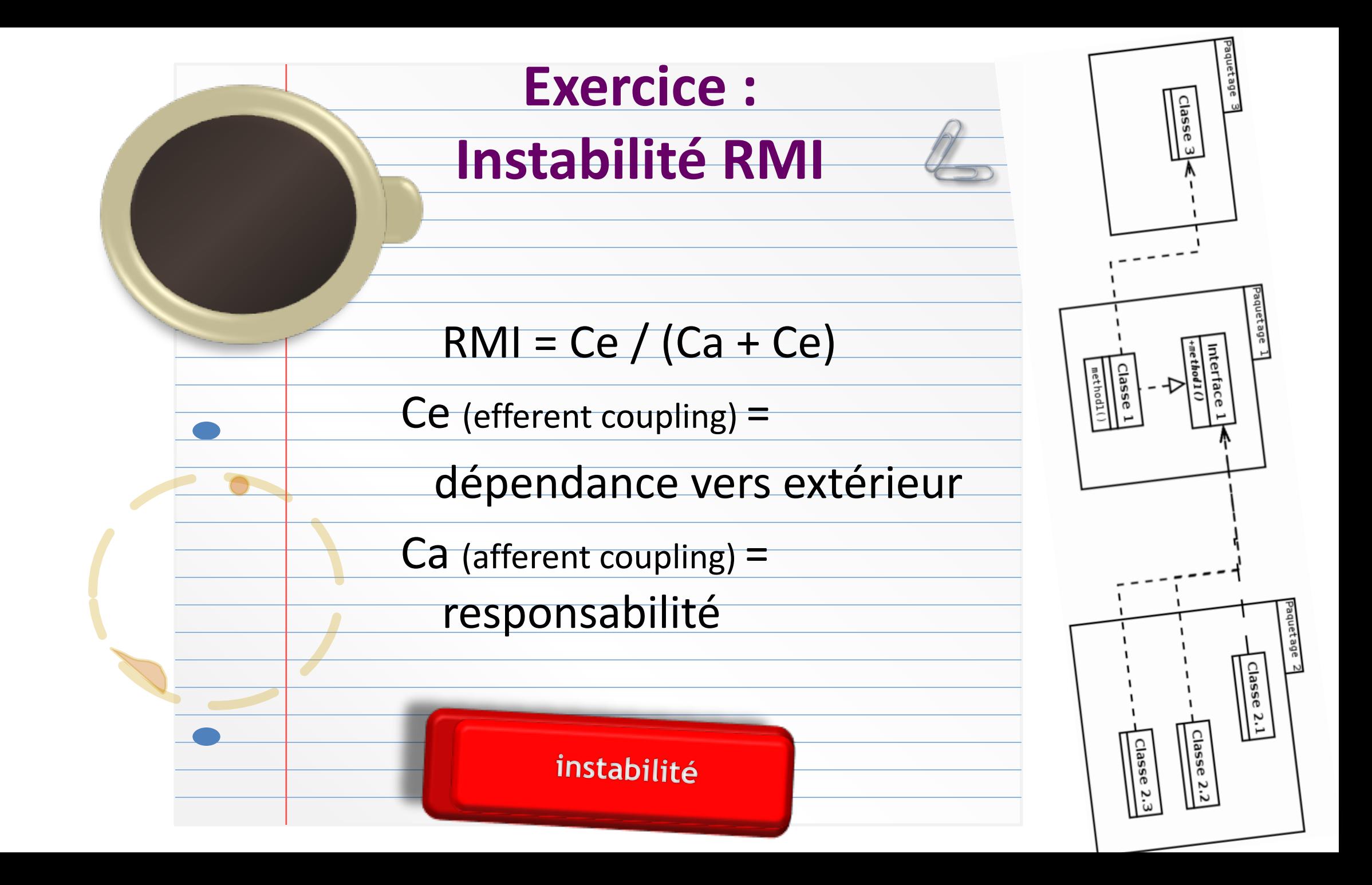

#### Exercice Instabilité

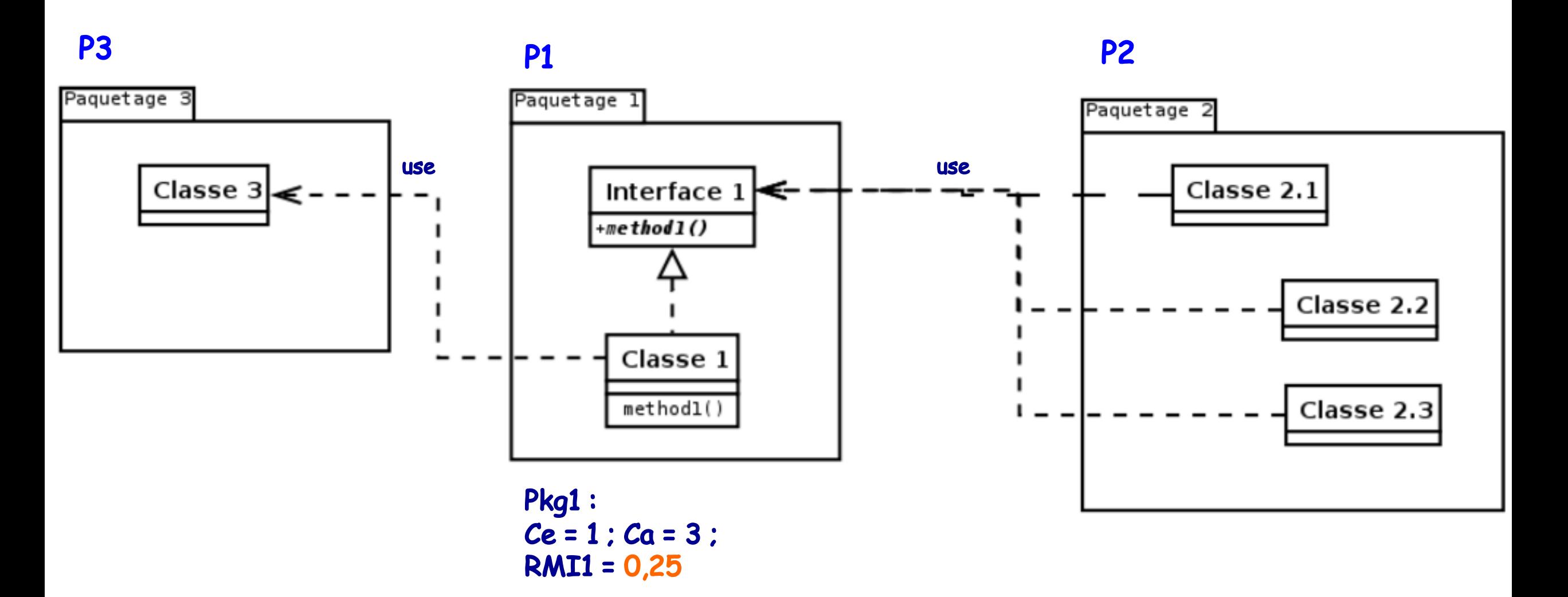

### **Corrigé exercice RMI - Instabilité 0 ≤ RMI ≤ 1**

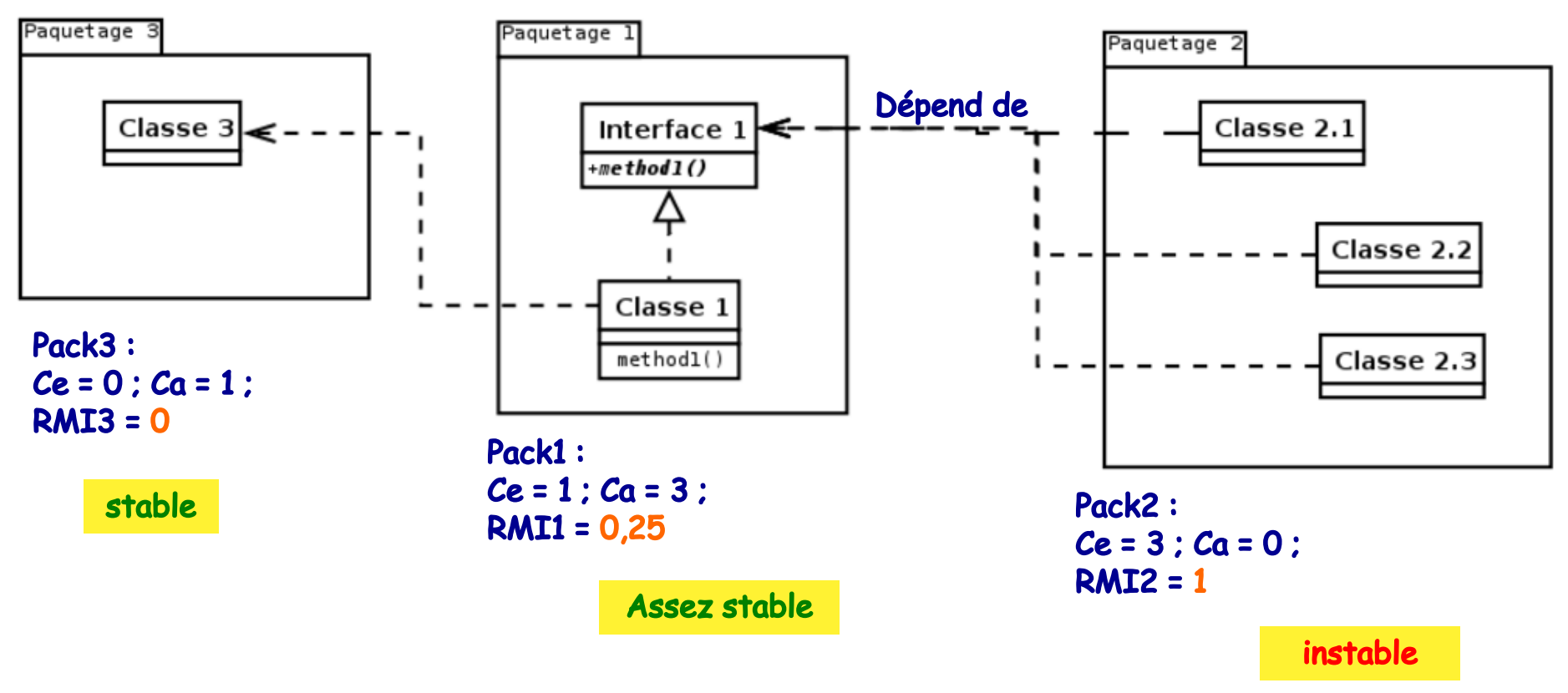

RMI global = Moy des RMIi = 0,42

## **Interprétation RMI**

- RMI > 0 : fait ressortir les paquetages **qui dépendent plus des autres** que les autres ne dépendent d'eux.
	- Ces packages peuvent poser des pbs de fiabilité, puisqu'une modification dans un des paquetages dont ils dépendent impacte potentiellement leur fonctionnement
	- (on ne maîtrise pas leur fonctionnement)

## **RMI : bonnes pratiques**

- C'est toujours mieux d'avoir **un seul package instable** et les autres stables
- Sur les packages « à risque »
	- On mettra un maximum de tests (unitaires + intégration)
	- Les premiers à vérifier en cas de problème

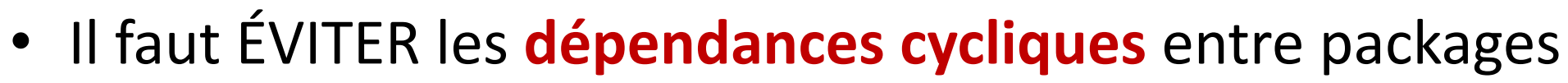

- Cas où un *packA* référence un *packB* qui référence un *packC* qui référence à son tour le *packA..*.
- Les cycles de vie sont liés et tous ces éléments ne peuvent ni être utilisés ni être modifiés séparément.

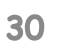

• Quelle solution proposer pour améliorer ce RMI global ?

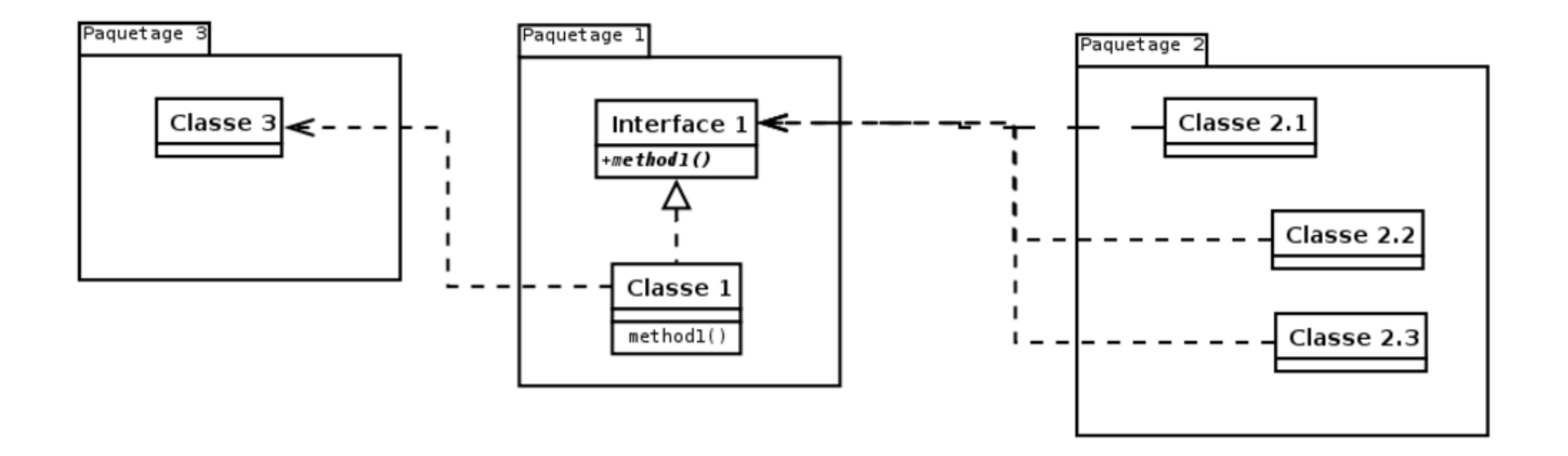

• **Ex.: déporter l'interface1 dans le PKG2**

## **Amélioration RMI ?**

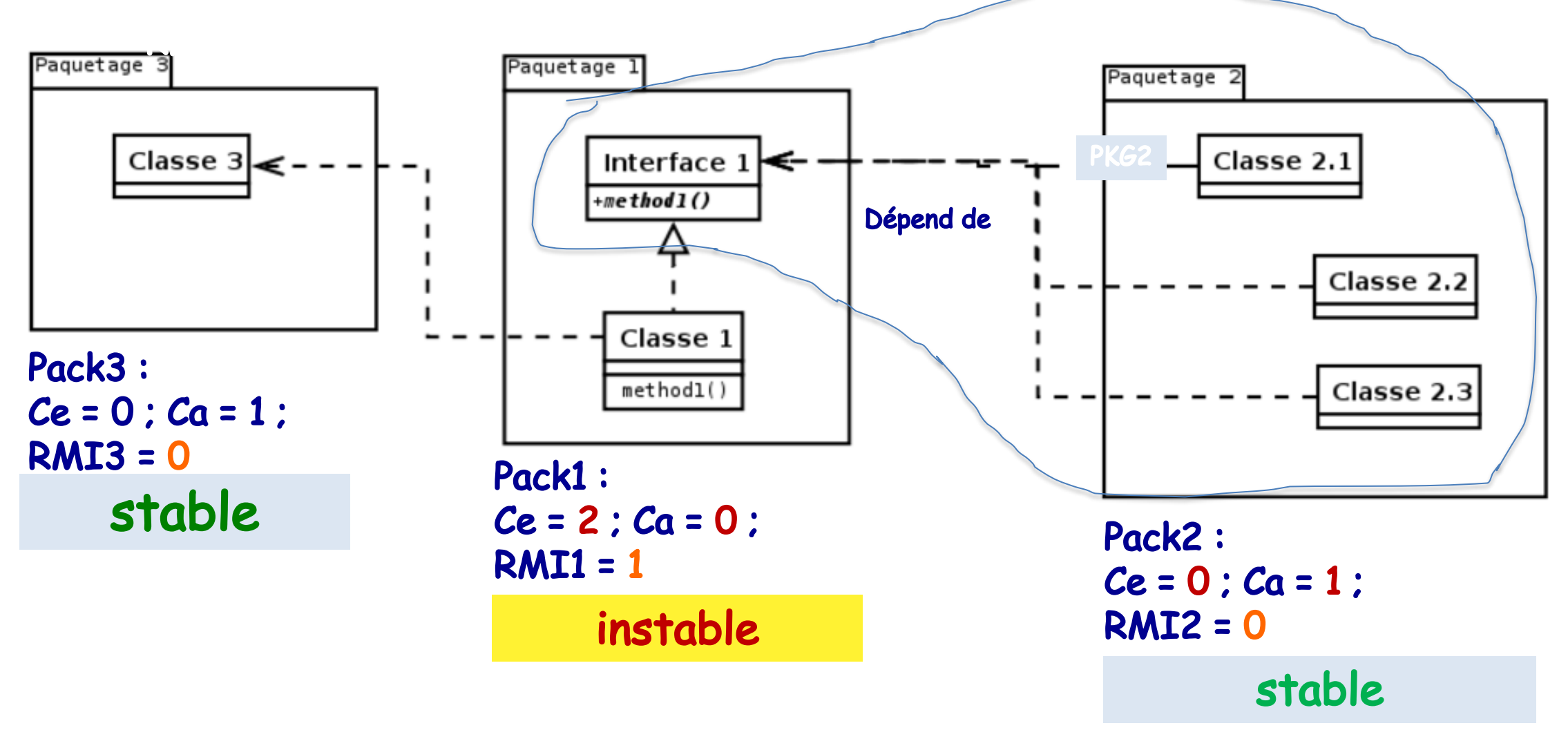

RMI global = Moy des RMIi = 1/3 = 0,33 au lieu de 0,42 : c'est MIEUX

## **RMI : bonnes pratiques**

- Attention, dans une architecture logici paquetages **doivent** être instables.
- Pour ces paquetages, il faut alors cons indicateur: la DMS (Distance from the Ma

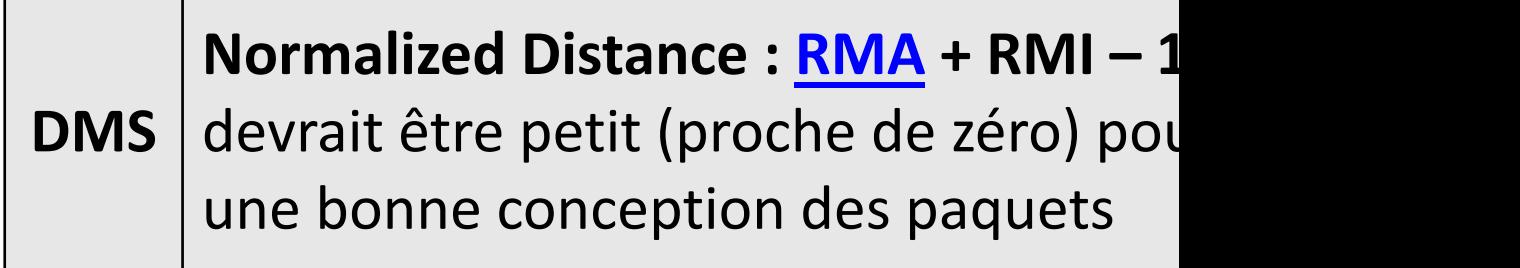

#### DMS

La DMS représente en fait l'équilibre qui doit résider entre *le niveau d'abstraction* et *l'indice d'instabilité*.

- Le paquetage est instable mais **possède peu d'interfaces**,
- Un certain nb d'autres paquetages dépendent de ce paquetage, mais celui-ci possède **beaucoup d'interfaces**.

#### **Distance from de Main Sequence (DMS)**

 $DMS = \vert RMA + RMI -1 \vert$ 

*(% de classes abstraites et d'interfaces + Instabilité -1)*

#### Bonne DMS = valeur proche de 0

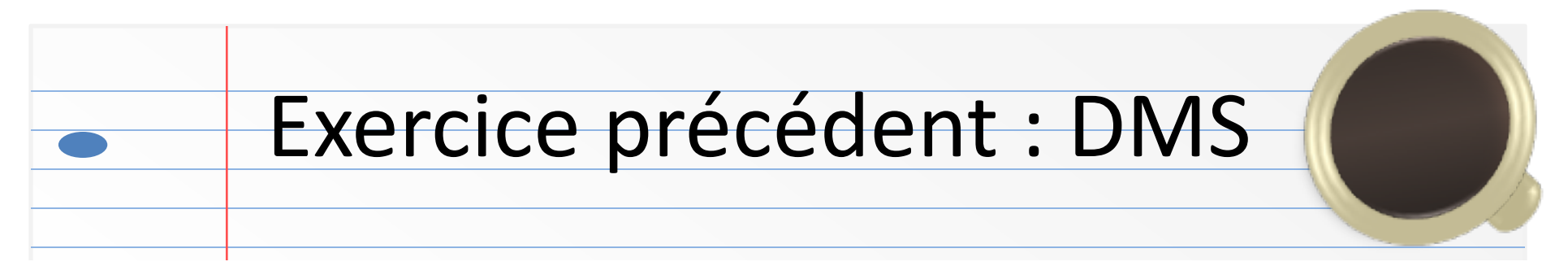

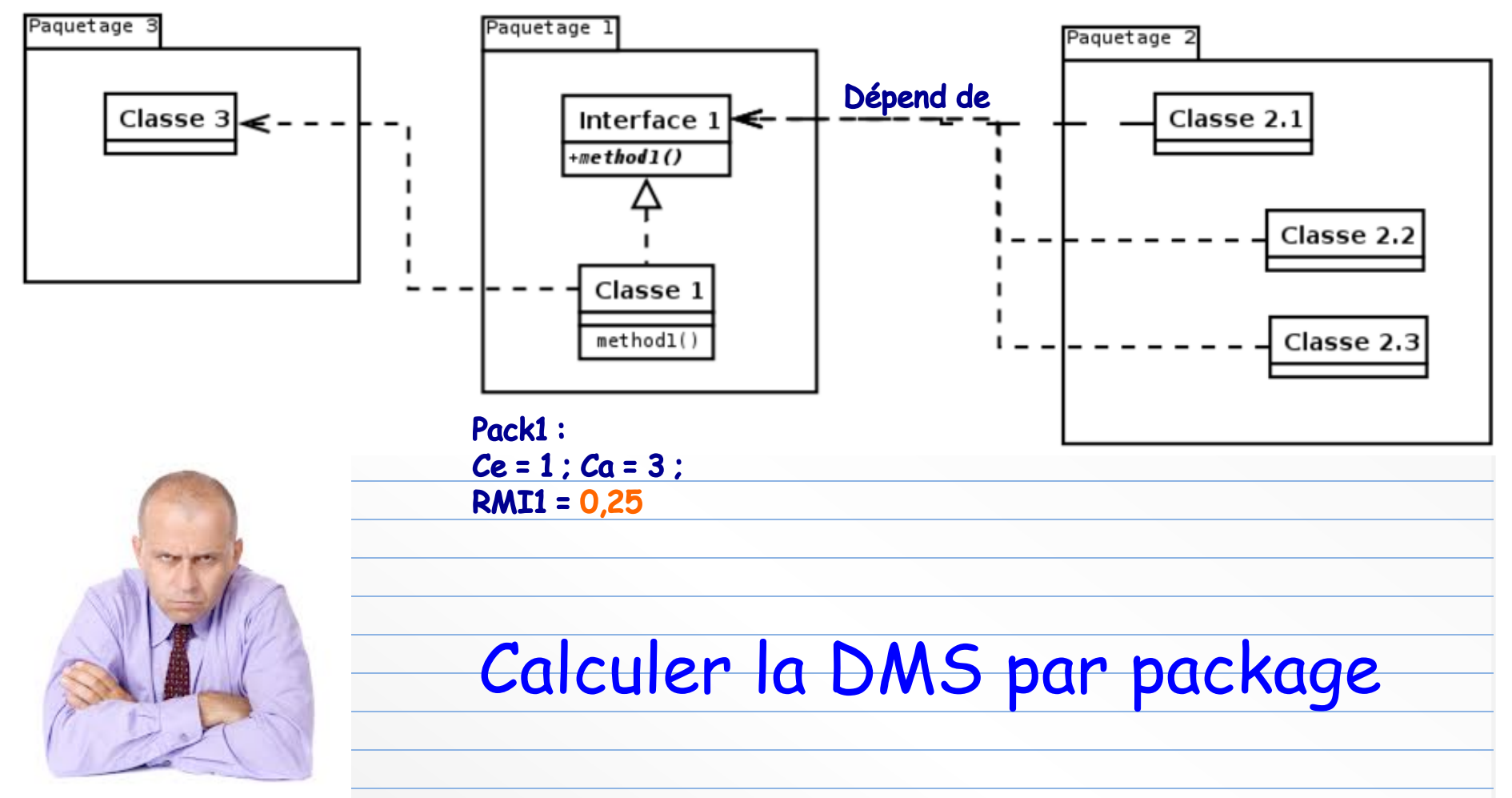

## Corrigé DMS

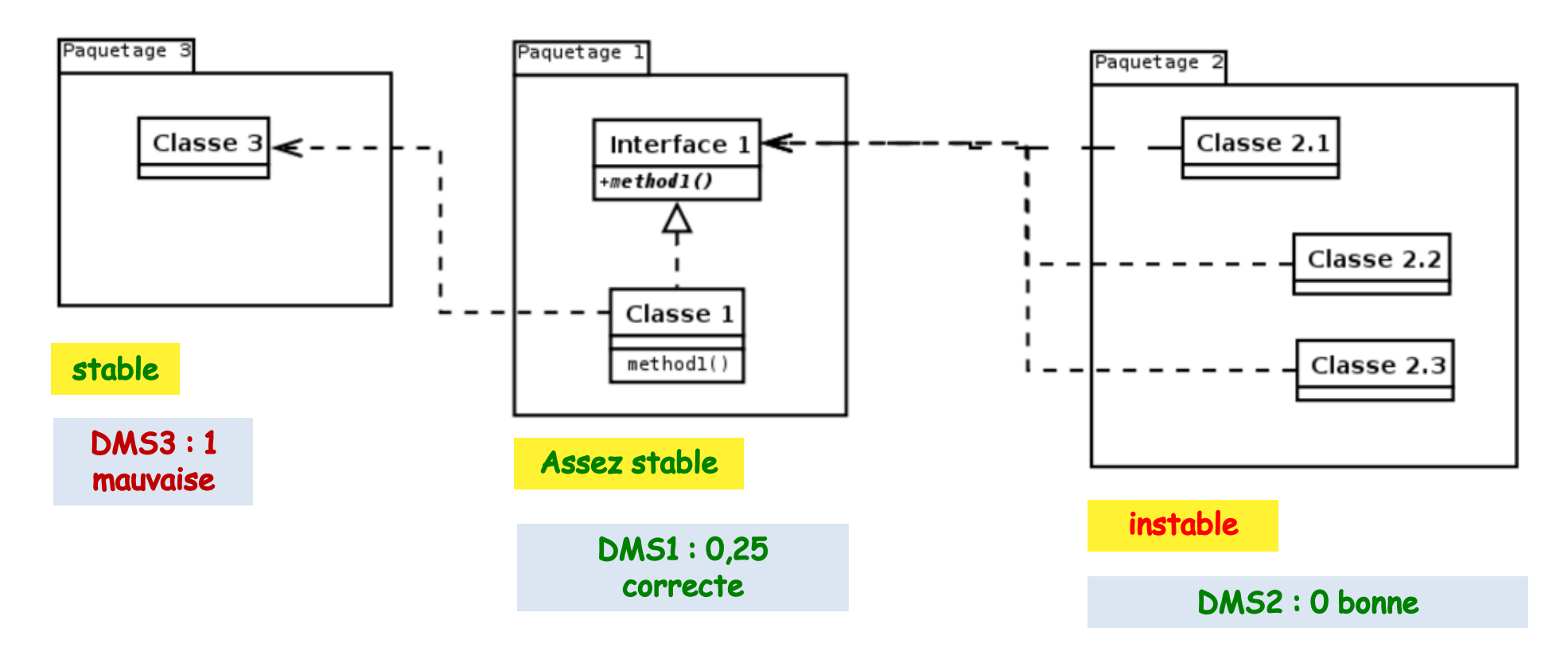

 $DMS(P1) = abs(RM11 + RNA - 1) = abs(0, 25 + 0, 5 - 1)$   $\rightarrow$  0,25 : DMS plutôt correcte  $DMS(P2) = abs(1 + 0 - 1)$   $\rightarrow$  0 package instable mais DMS OK  $DMS(P3) = abs(0 + 0 - 1)$   $\rightarrow$  1 (pas bon)

## Interprétation DMS

- Ici l'architecture du paquetage **instable P2** est cohérente avec le besoin que les classes extérieures ont de lui :
	- Il n'est pas sollicité, il n'a donc pas besoin de beaucoup d'interfaces.
	- Lui-même dépend d'une *interface* dans un autre package

## Interprétation DMS (suite)

- La DMS du paquetage **stable P3** est mauvaise (elle vaut 1)
- Ce paquetage ne possède pas d'interface alors qu'une autre classe dépend de lui
	- Si on crée une interface, la DMS passe à 0,5

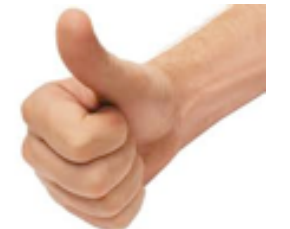

• D'une façon générale, quand un package est stable mais a une mauvaise DMS, il faudrait le **refactoriser en ajoutant des interfaces** pour les classes très utilisées.

## Complexité cyclomatique du

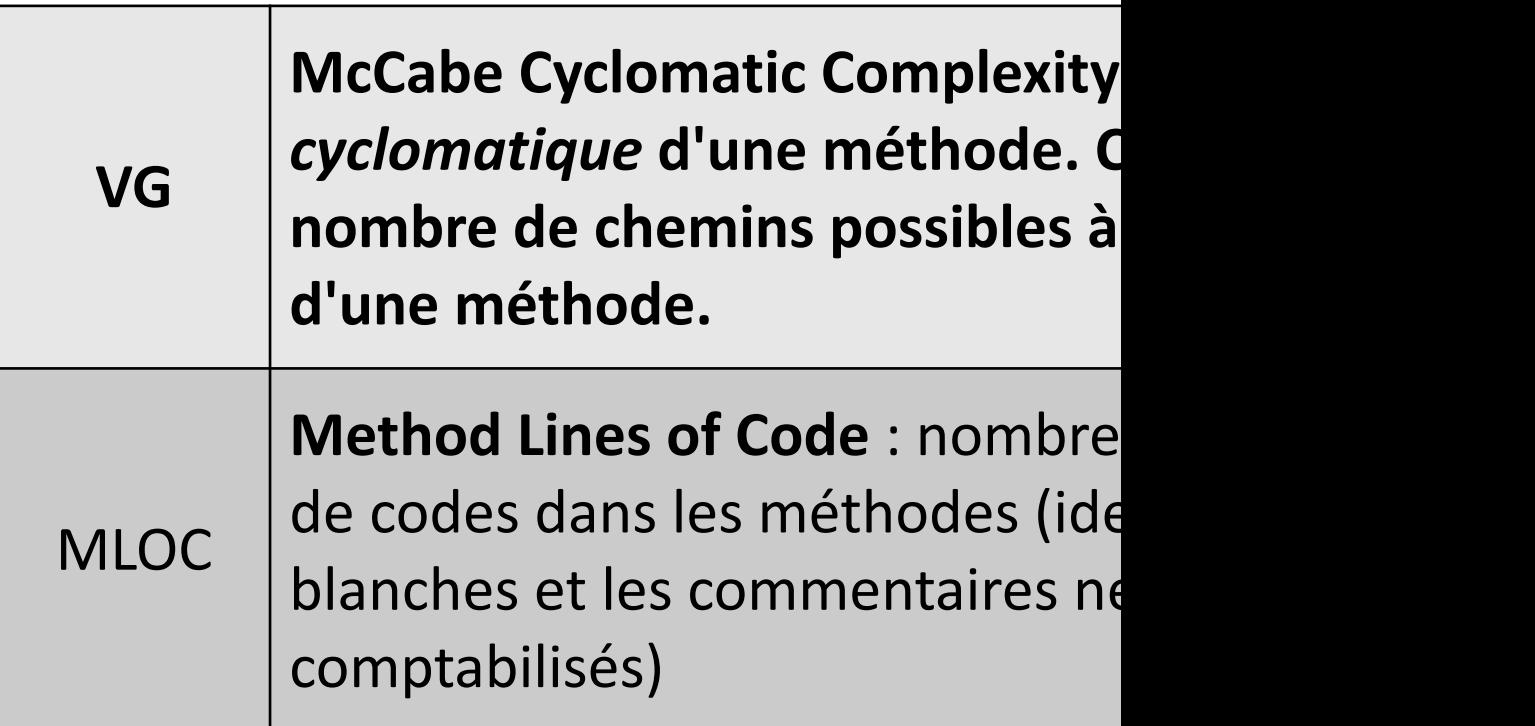

Pour info : le site https://www.openhub.net/tools publie quelque concernant de nombreux projets sous licence libre,

## Complexité cyclomatique VG

- Mesure la **complexité structurelle** du code, très utilisée
	- C'est le nombre de chemins **linéairement indépendants** qu'il est possible de suivre au sein d'une méthode
	- Un code **purement séquentiel** a une VG de 1

- Un programme dont le flux de contrôle est complexe :
	- requiert **beaucoup de tests** pour atteindre une bonne couverture du code
	- est **moins facile** à maintenir.

## Calcul de VG

• Pour un bloc de code (par ex., une méthode) :

**VG = e − n + (2 p)**

- *e* nombre d'arcs
- *n* nombre de nœuds
- *p* nombre de composantes connexes du graphe
- Ou encore, autre méthode de calcul pour les méthodes :
	- On part de **1**
	- Chaque bloc condition (if, exprl ? expr2 : expr3), chaque itération (for, while), chaque try/catch, chaque switch/case, chq return si pas dernière instruction :
		- **incrémente VG de 1**

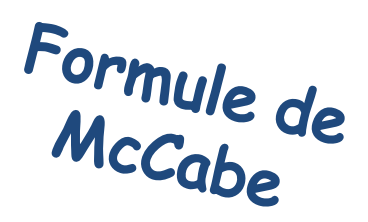

#### Illustration VG

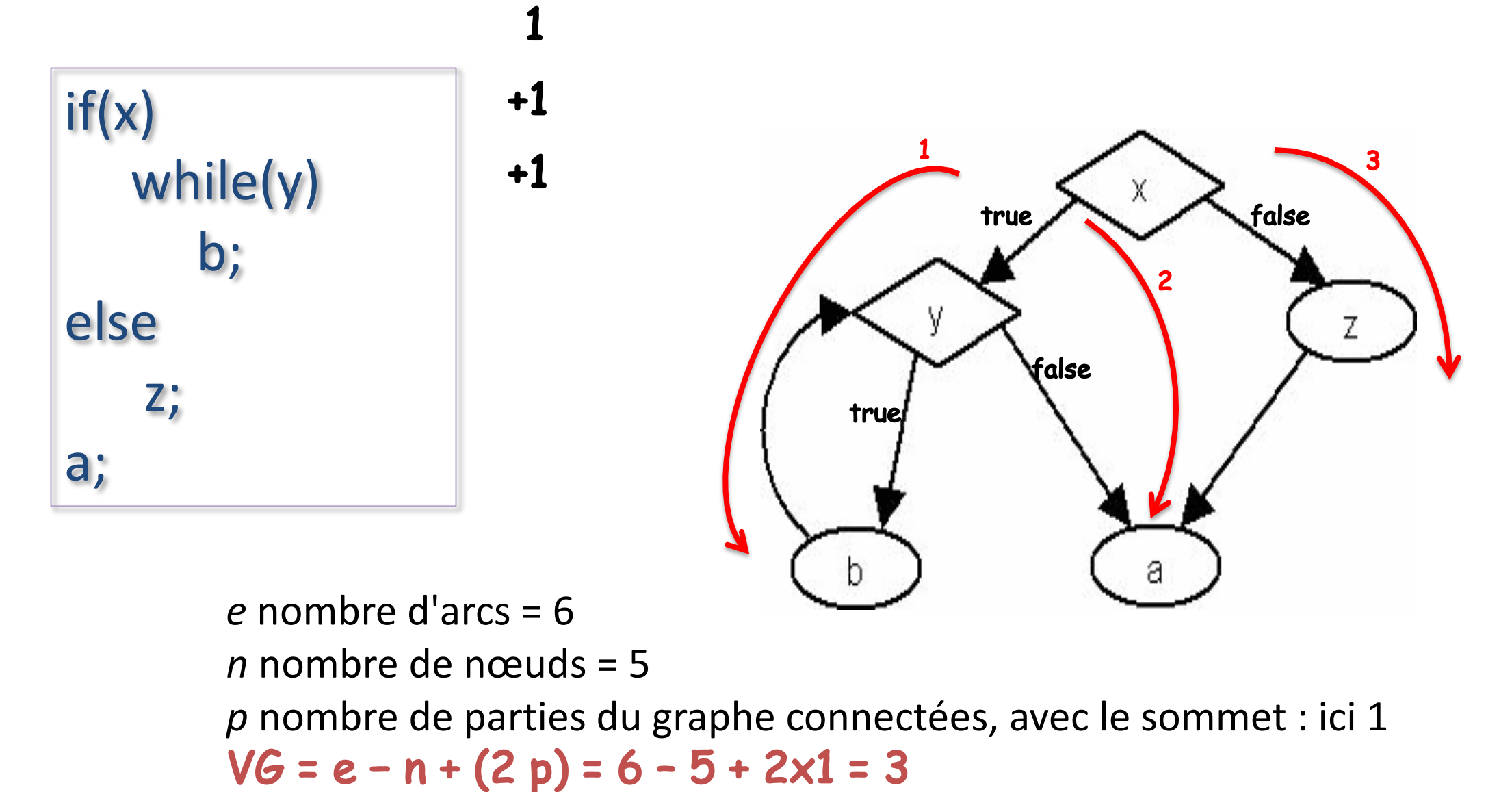

#### Calculer la VG de ce code

```
public void process(Car myCar) { // +1
 if ( myCar.isNotMine() ){ // +1
    return; // +1
  }
 car.paint("red");
 car.changeWheel();
 while ( car.hasGazol() && car.getDriver().isNotStressed() ){ // +2
    car.drive();
  }
 return;
}
```
# [Interprétation](http://www.mccabe.com/nist/nist_pub.php) V

- Si une méthode a une complexité cyclomati **delà de 10)**
	- elle doit être refactorisée
- Une complexité cyclomatique inférieure à 1 - acceptable si la méthode est suffisamment teste http://www.mccabe.com/nist/nist\_pub.php
- Weighted Methods per Class (WMC): la sor complexité cyclomatique de McCabe pour t de la classe
	- $-WMC = \sum c_i$
	- *ci complexité de la méthode i*

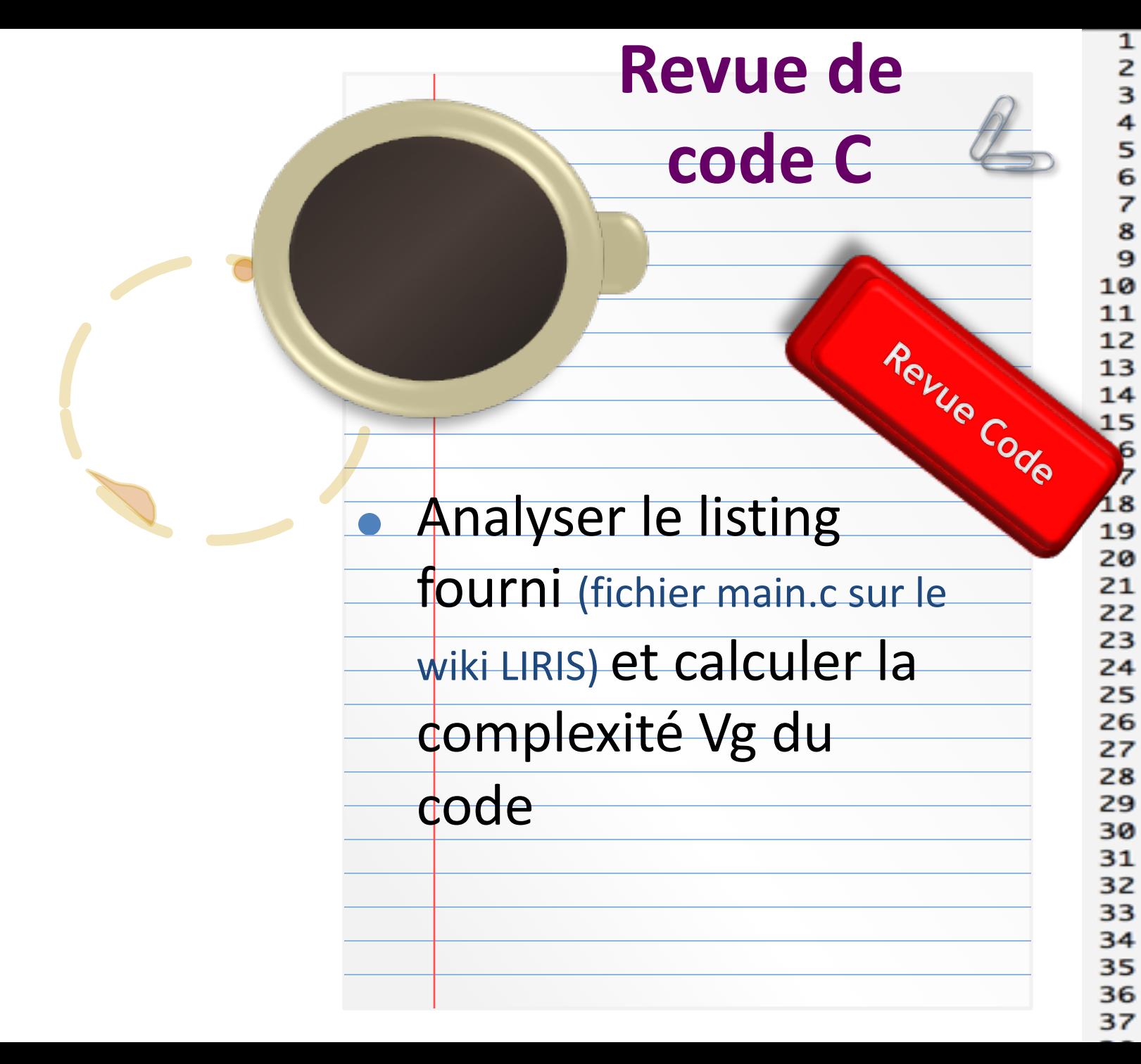

```
1 #include <stdio.h>
 #include <string.h>
 #include <stdlib.h>
 void extract(char" char1, char" o
  int eval1(char* ch)
  ſ
      int i;
      int valeur1, valeur2;
      int lgval2;
      char *val1, *val2;
      char operation;
      int resultat;
      /* Recherche d'un opérateur e
      for(i=0; *(ch+i) !='+' && '
      /* Traitement des erreurs */
      if(i==0) /* Le premier opèra
          printf("erreur : pas de -
          exit(0);else if(i==strlen(ch)-1) /* \blacksquareprintf("erreur : pas de -
          exit(0)else if(i==strlen(ch)) /* Il
      Ł
          printf("erreur : pas de -
          exit(0);ł
      /* char Extraction de la chat
      premier opérande */
      val1=(char*) malloc((i+1)*si;
```
## Autres Métriques (fin)

**Nested Block Depth (NBD)**: La profondeur du code

**Lack of Cohesion of Methods (LCOM)**: mesure la cohésion d'une classe. **Plus LCOM est petit et plus la classe est cohérente**. Un nombre proche de 1 indique que la classe pourrait être découpée en sous-classes.

#### Calcul avec la méthode *d'Henderson-Sellers*

Soit m(A), le nombre de méthodes accédant à un attribut A ; on calcule E(m) = moyenne des m(A<sub>i</sub>) pour tous les attributs A<sub>i</sub>, et on calcule :

 $LCOM = (m-E(m)) / (m-1)$ 

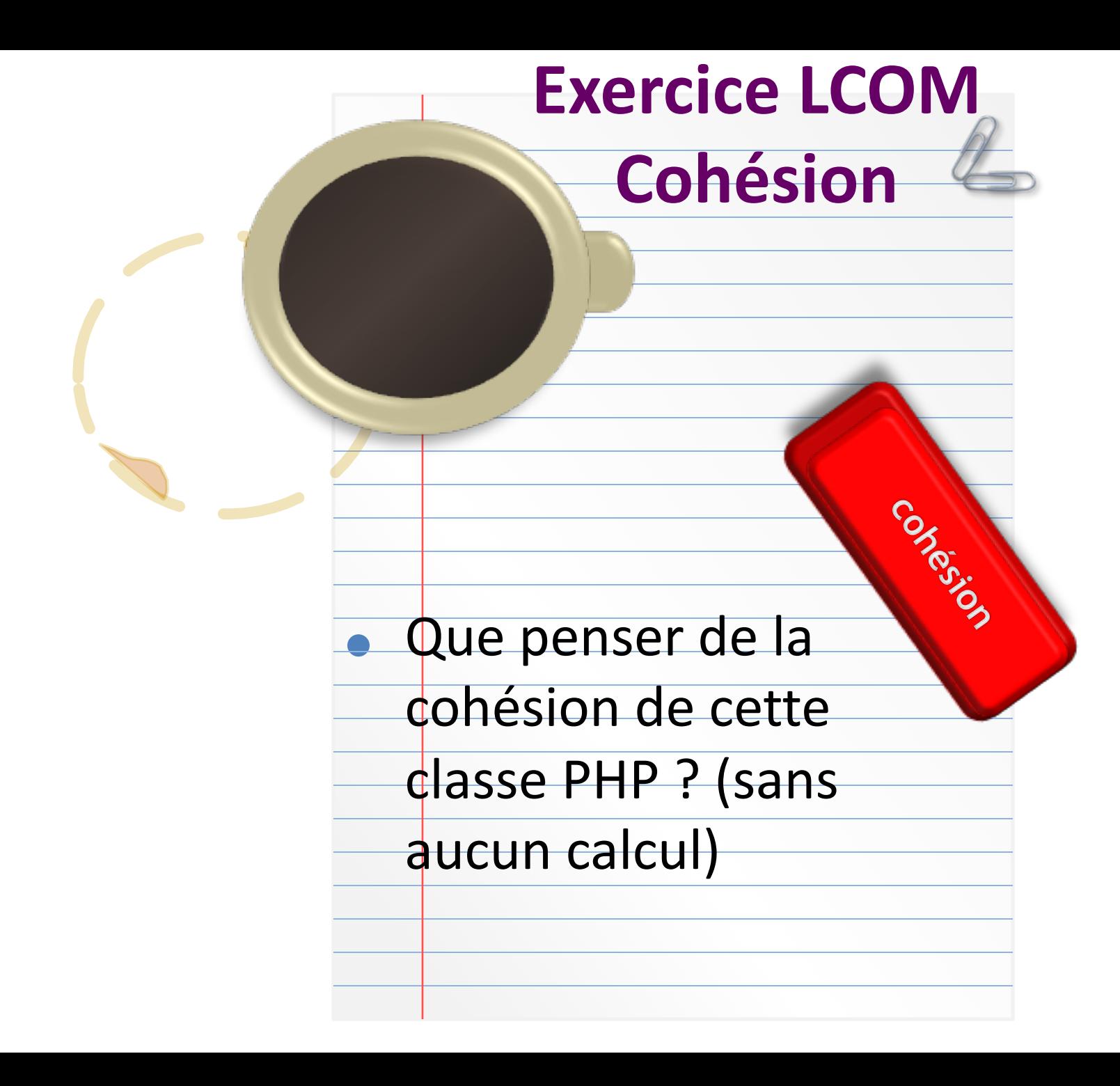

<?php class **Example** { private int \$a; public function m1() {  $$this \rightarrow a = a + 1$ ;  $$this>m2$ (); } public function m2() {  $$this \rightarrow a = a - 67;$ } public function m3() {  $$this \rightarrow a = a/192;$ echo 'On a divisé par 192'; } public function m4() {  $$this\text{-}m5()$ ; echo 'dans m4'; } public function m5() { echo 'OK, dans m5'; } }

## Corrigé exercice cohésion LCOM

- m1() appelle m2()
- m2() partage avec m1() et m3() un attribut commun (*a*)
- m4() appelle m5()
- Interprétation ?
	- 2 flux de méthodes, indpts
	- 2 « responsabilités »
- LCOM = 1 (5-3 méth accédant à *a*) / 5-1 )  $= 1 - 2/4$

 $= 0,5$ 

*Dans l'idéal, LCOM doit être proche de 0*

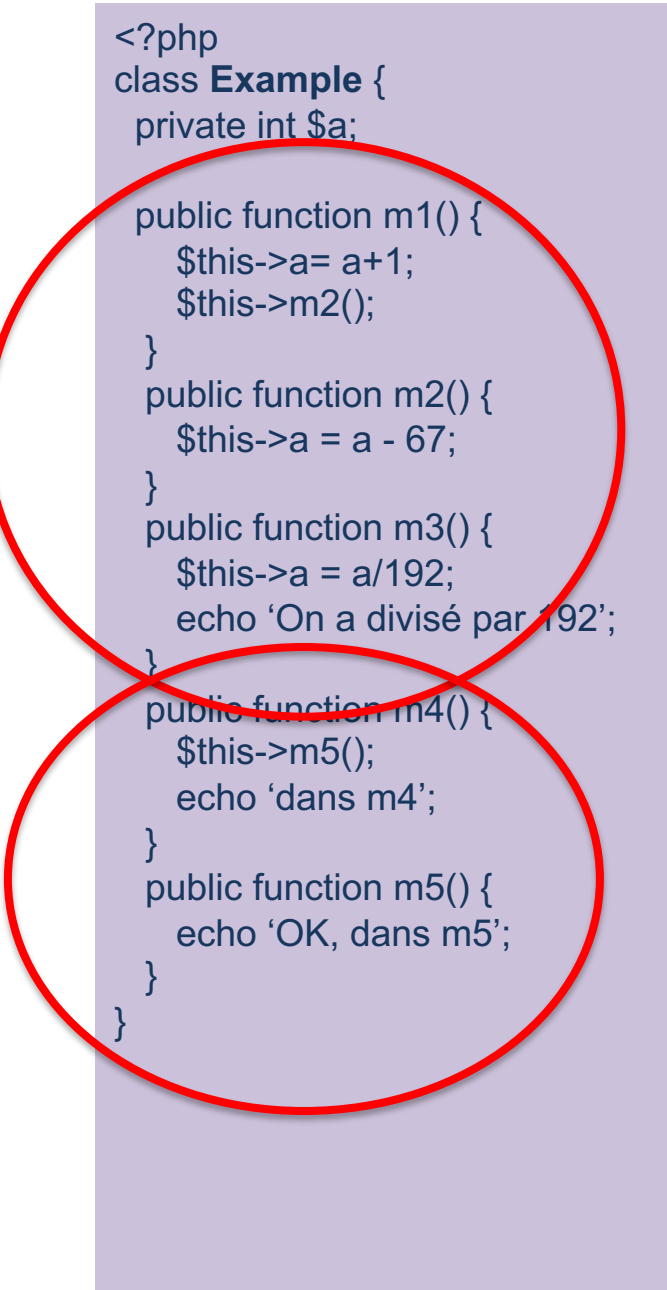

## Interpréter les métriques

- Telle classe ou tel fichier a une complexité trop élevée, et alors ?
	- Tenir compte du type de logiciel / framework (jeux, inventaire, …)
	- Ce qui est important est de surveiller l'**accumulation d'indicateurs** et **leur orientation générale**
	- Ex. si une seule classe a un peu trop de lignes de code ce n'est pas grave ;
	- si les classes d'un paquet ont une *Complexité Cyclomatique* élevée, une *LCOM* élevée, et un *Indice de maintenabilité* faible, alors il faut agir.

## Utilité

- 
- Les métriques de ligne de code, le nombre cyclomatique de McCabe, l'index de maintenabilité et autres métriques (par ex. les métriques Halstead) sont des moyens efficaces pour mesurer :
	- la complexité, la qualité et la maintenabilité d'un logiciel
- Elles peuvent servir à mesurer la qualité d'un code
	- Clients : demandeurs !
- On peut ainsi localiser les modules particulièrement difficiles à tester et maintenir
	- Corriger plutôt que de garder des modules susceptibles d'être cher en maintenance

## À vous de choisir !

- La qualité d'un logiciel est un sujet qui divise :
	- Certains pensent qu'il s'agit d'un **surcoût** et la voient comme une contrainte,
	- D'autres au contraire pensent qu'il s'agit d'une **opportunité** et voient la qualité comme un guide de travail.
		- Ceux-là opposent, au surcoût induit par la qualité, le coût induit par le *manque de qualité* d'un logiciel
		- **VOC : le manque de qualité logicielle est appelé** « la dette technique »
			- Parce qu'un jour, les défauts vont générer des coûts

## Outils avec métriques

http://java-source.net/open-source/code-analyzers

- En Java, un grand nombre d'outils libres sont disponibles :
	- **SonarQube**
	- Cobertura
	- Crap4J
	- PMD
	- FindBugs
	- Eclipse *plug-in* Metrics1-3-6
	- Jdepend
- Nombreux sont intégrés aux **outil d'intégration continue**
	- Comme *Hudson, Jenkins, Bamboo, etc.*

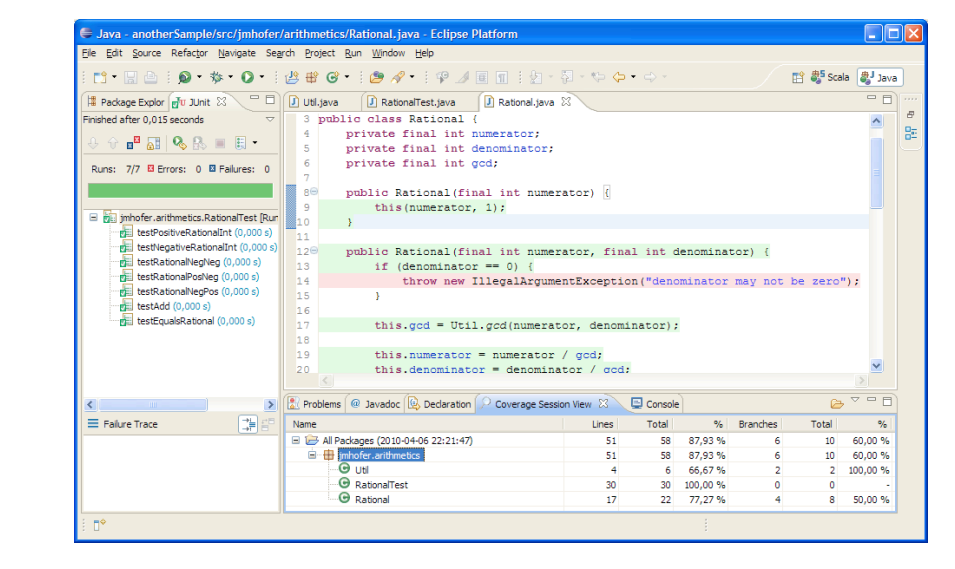

#### Je retiens…

- Ce qu'est l'architecture logicielle
- La part des étapes dans le cycle de vie du logiciel

• Les métriques SIX, RMI, VG, LCOM

- La problématique de la qualité logicielle
	- Dette technique